# Package 'mcgf'

June 29, 2024

<span id="page-0-0"></span>Title Markov Chain Gaussian Fields Simulation and Parameter Estimation

Version 1.1.1

```
Description Simulating and estimating (regime-switching) Markov chain Gaussian
      fields with covariance functions of the Gneiting class (Gneiting 2002)
      <doi:10.1198/016214502760047113>. It supports parameter estimation by
      weighted least squares and maximum likelihood methods, and produces Kriging
      forecasts and intervals for existing and new locations.
```
License MIT + file LICENSE

Encoding UTF-8

RoxygenNote 7.3.2

**Suggests** testthat  $(>= 3.0.0)$ , doParallel  $(>= 1.0.17)$ , foreach  $(>=$ 1.5.2), parallel  $(>= 4.3.1)$ , knitr, rmarkdown, lubridate, dplyr, Rsolnp

Config/testthat/edition 3

Imports MASS, sp

**Depends**  $R (= 4.0.0)$ 

LazyData true

URL <https://github.com/tianxia-jia/mcgf>,

<https://tianxia-jia.github.io/mcgf/>

BugReports <https://github.com/tianxia-jia/mcgf/issues>

VignetteBuilder knitr

NeedsCompilation no

Author Tianxia Jia [aut, cre, cph] (<<https://orcid.org/0000-0001-5430-5019>>)

Maintainer Tianxia Jia <tianxia.jia@ucalgary.ca>

Repository CRAN

Date/Publication 2024-06-29 06:40:17 UTC

# **Contents**

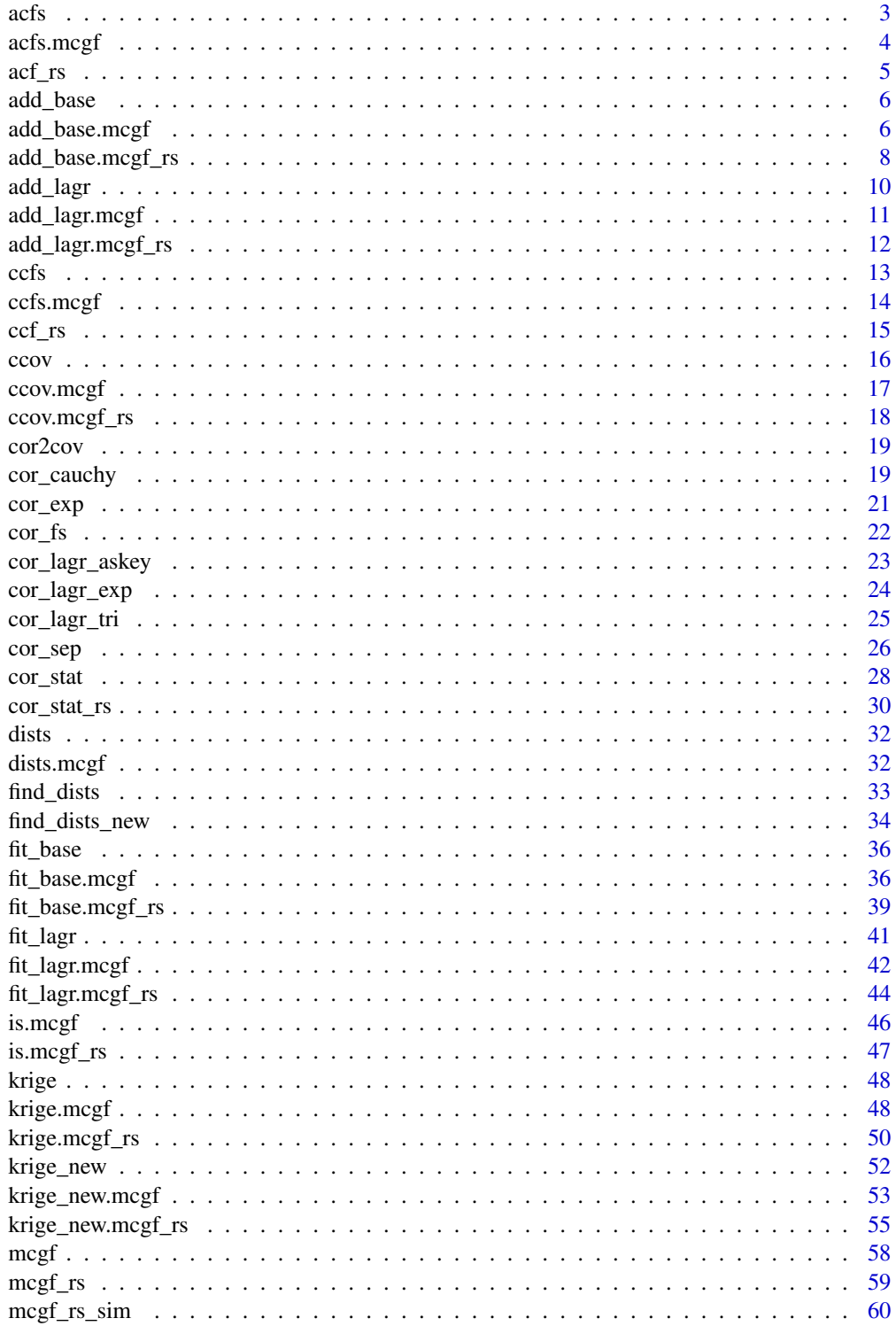

<span id="page-2-0"></span>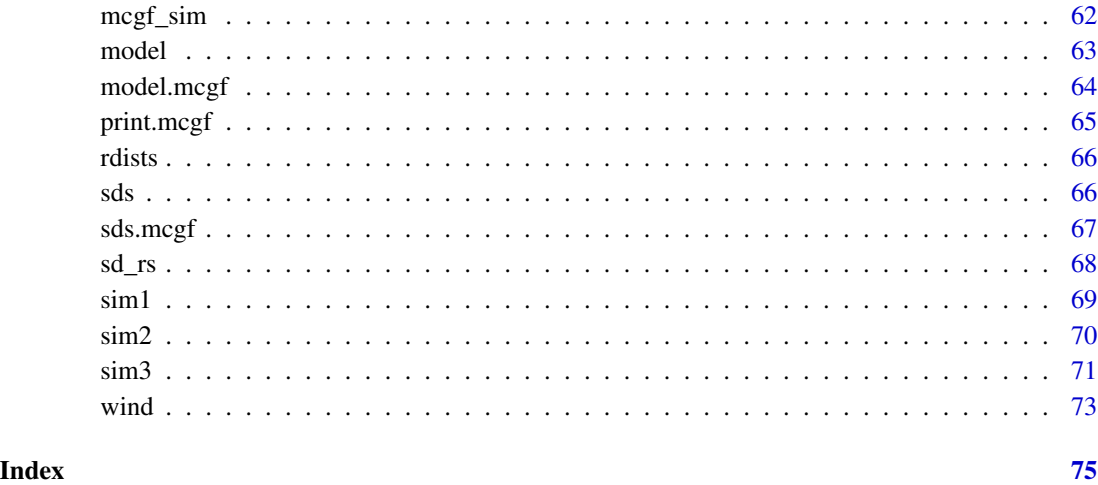

<span id="page-2-1"></span>

acfs *Generic function for calculating autocorrelation*

# Description

Generic function for calculating autocorrelation

# Usage

 $acfs(x, \ldots)$ 

# Arguments

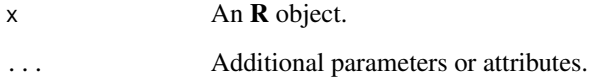

# Details

Refer to [acfs.mcgf\(\)](#page-3-1) and [acfs.mcgf\\_rs\(\)](#page-3-2) for more details.

# Value

A vector of mean auto-correlations for mcgf objects, or that plus a list of regime-switching mean auto-correlations for mcgf\_rs objects.

<span id="page-3-2"></span><span id="page-3-1"></span><span id="page-3-0"></span>

Extract, calculate, or assign mean auto-correlations for an mcgf or mcgf\_rs object

# Usage

```
## S3 method for class 'mcgf'
acfs(x, lag_max, replace = FALSE, ...)## S3 method for class 'mcgf_rs'
acfs(x, lag_max, replace = FALSE, ...)acfs(x) \leftarrow valueadd_acfs(x, lag_max, ...)
```
#### Arguments

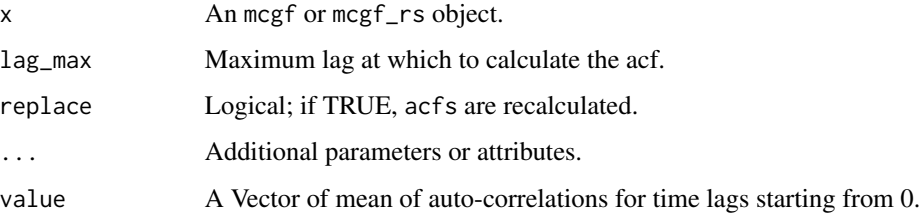

# Details

For mcgf objects, [acfs\(\)](#page-2-1) computes mean auto-correlations for each time lag across locations. The output is a vector of acfs.

For mcgf\_rs objects, [acfs\(\)](#page-2-1) computes regime-switching mean auto-correlations for each time lag across locations. The output is a list of vectors of acfs, where each vector in the list corresponds to the acfs for a regime.

[acfs<-](#page-3-2) assigns acfs to x.

[add\\_acfs\(\)](#page-3-2) adds acfs to x.

## Value

[acfs\(\)](#page-2-1) returns (regime-switching) mean auto-correlations. [add\\_acfs\(\)](#page-3-2) returns the same object with additional attributes of (regime-switching) mean auto-correlations.

#### <span id="page-4-0"></span> $\arctan 5$

# Examples

```
# Calculate acfs for 'sim1'
data(sim1)
sim1_mcgf <- mcgf(sim1$data, dists = sim1$dists)
acfs(sim1_mcgf, lag_max = 5)
# Add acfs to 'sim1_mcgf'
sim1_mcgf <- add_acfs(sim1_mcgf, lag_max = 5)
print(sim1_mcgf, "acfs")
# Calculate acfs for 'sim2'
data(sim2)
sim2_mcgf <- mcgf_rs(sim2$data, dists = sim2$dists, label = sim2$label)
acfs(sim2_mcgf, lag_max = 5)
# Add acfs to 'sim2_mcgf'
sim2_mcgf <- add_acfs(sim2_mcgf, lag_max = 5)
print(sim2_mcgf, "acfs")
```
acf\_rs *Calculate regime-switching auto-correlation*

# Description

Calculate regime-switching auto-correlation

# Usage

acf\_rs(x, label, lag\_max, demean = TRUE)

#### Arguments

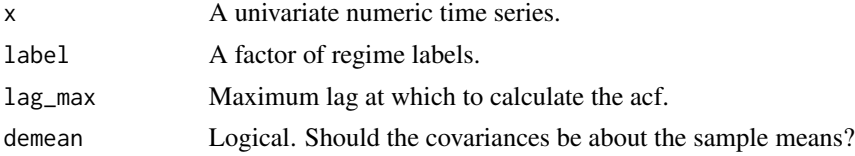

# Value

Mean auto-correlations for each group in label.

```
set.seed(123)
x < - rnorm(100)
label < - sample(1:2, 100, replace = TRUE)acf_r s(x, label = factor(label), lag_max = 3)
```
<span id="page-5-2"></span><span id="page-5-0"></span>

Generic function for adding a base model

# Usage

add\_base(x, ...)

# Arguments

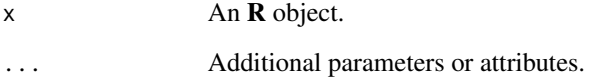

# Details

Refer to [add\\_base.mcgf\(\)](#page-5-1) and [add\\_base.mcgf\\_rs\(\)](#page-7-1) for more details.

# Value

x with the newly added base model.

<span id="page-5-1"></span>add\_base.mcgf *Add base model outputted from* [fit\\_base\(\)](#page-35-1) *to an* mcgf *object.*

# <span id="page-5-3"></span>Description

Add base model outputted from [fit\\_base\(\)](#page-35-1) to an mcgf object.

#### Usage

```
## S3 method for class 'mcgf'
add_base(x, fit_base, fit_s, fit_t, sep = FALSE, old = FALSE, ...)
base(x) <- value
```
# add\_base.mcgf 7

#### Arguments

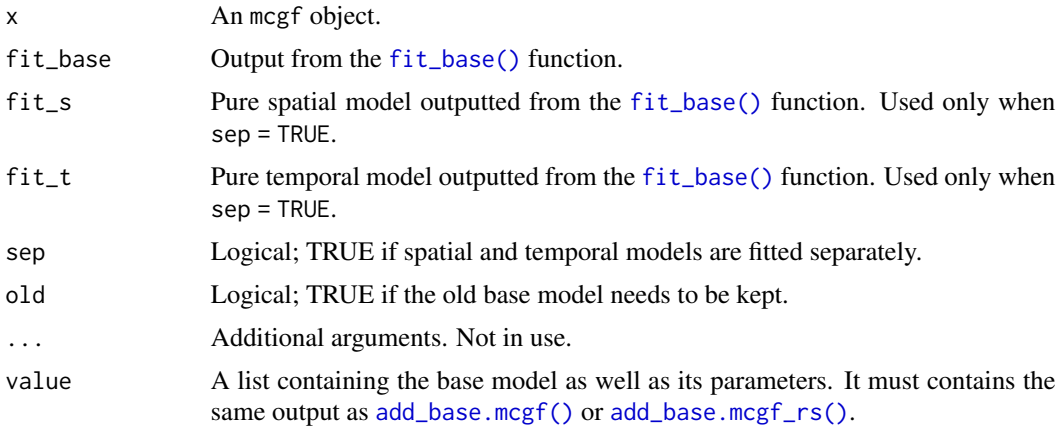

# Details

After fitting the base model by  $fit\_base()$ , the results can be added to x by add $\_base()$ . To supply the base model directly, use base <- to add the base model; the value must contain model, par\_base, cor\_base, lag, and horizon.

# Value

x with newly added attributes of the base model.

# See Also

Other functions on fitting an mcgf: [add\\_lagr.mcgf\(](#page-10-1)), [fit\\_base.mcgf\(](#page-35-2)), [fit\\_lagr.mcgf\(](#page-41-1)), [krige.mcgf\(](#page-47-1)), [krige\\_new.mcgf\(](#page-52-1))

```
data(sim1)
sim1_mcgf <- mcgf(sim1$data, dists = sim1$dists)
sim1_mcgf <- add_acfs(sim1_mcgf, lag_max = 5)
sim1_mcgf <- add_ccfs(sim1_mcgf, lag_max = 5)
# Fit a pure spatial model
fit_spatial <- fit_base(
   sim1_mcgf,
   model = "spatial",
   lag = 5,par\_init = c(c = 0.001, gamma = 0.5),
   par\_fixed = c(nugget = 0))
# Fit a pure temporal model
fit_temporal <- fit_base(
   sim1_mcgf,
   model = "temporal",
   lag = 5,
```

```
par\_init = c(a = 0.3, alpha = 0.5)\lambda# Store the fitted models to 'sim1_mcgf'
sim1_mcgf <-
   add_base(sim1_mcgf,
       fit_s = fit_spatial,
        fit_t = fit_temporal,
        sep = TRUE\lambda# Fit a separable model
fit_sep <- fit_base(
    sim1_mcgf,
   model = "sep",
   lag = 5,
   par\_init = c(c = 0.001,gamma = 0.5,
        a = 0.3,alpha = 0.5),
   par\_fixed = c(nugget = 0))
# Store the newly fitted model, and keep the old fit
sim1_mcgf <- add_base(sim1_mcgf, fit_base = fit_sep, old = TRUE)
model(sim1_mcgf, model = "base", old = TRUE)
```
<span id="page-7-1"></span>add\_base.mcgf\_rs *Add base model outputted from* [fit\\_base\(\)](#page-35-1) *to an* mcgf\_rs *object.*

#### Description

Add base model outputted from [fit\\_base\(\)](#page-35-1) to an mcgf\_rs object.

# Usage

```
## S3 method for class 'mcgf_rs'
add_base(x, fit_base_ls, fit_s_ls, fit_t_ls, sep = FALSE, old = FALSE, ...)
```
#### Arguments

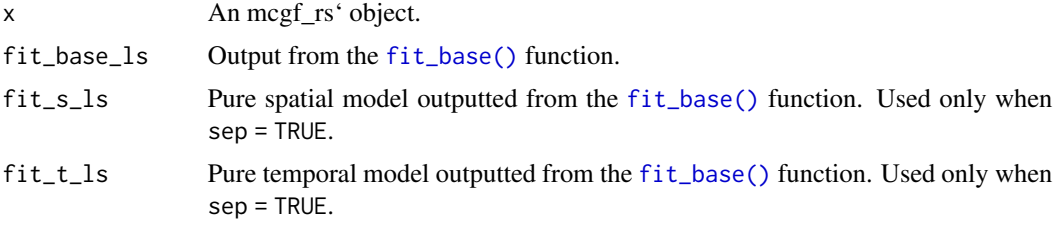

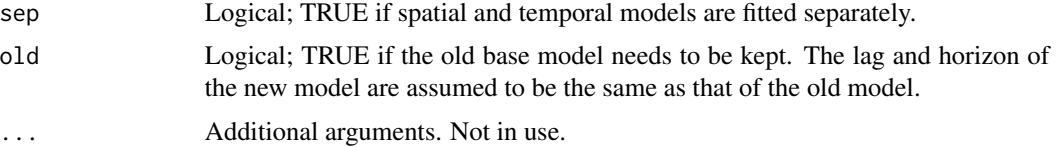

# Details

After fitting the base model by  $fit\_base()$ , the results can be added to x by add $\_base()$ . To supply the base model directly, use base <- to add the base model; the value must contain the same output as [add\\_base.mcgf\(\)](#page-5-1) or [add\\_base.mcgf\\_rs\(\)](#page-7-1).

# Value

x with newly added attributes of the base model.

# See Also

```
Other functions on fitting an mcgf_rs: add_lagr.mcgf_rs(), fit_base.mcgf_rs(), fit_lagr.mcgf_rs(),
krige.mcgf_rs(), krige_new.mcgf_rs()
```

```
data(sim2)
sim2_mcgf <- mcgf_rs(sim2$data, dists = sim2$dists, label = sim2$label)
sim2_mcgf <- add_acfs(sim2_mcgf, lag_max = 5)
sim2_mcgf <- add_ccfs(sim2_mcgf, lag_max = 5)
# Fit a regime-switching pure spatial model
fit_spatial <-
    fit_base(
        sim2_mcgf,
        lag_1s = 5,
        model_ls = "spatial",
        par\_init\_ls = list(c(c = 0.00005, gamma = 0.5)),par\_fixed\_ls = list(c(nugget = 0))\lambda# Fit a regime-switching pure temporal model
fit_temporal <-
    fit_base(
        sim2_mcgf,
        lag_1s = 5,
        model_ls = "temporal",
        par_init_ls = list(
            list(a = 0.8, alpha = 0.8),
            list(a = 0.1, alpha = 0.1))
    \lambda# Store the fitted models to 'sim2_mcgf'
sim2_mcgf <- add_base(sim2_mcgf,
```

```
fit_s_ls = fit_spatial,
   fit_t_ls = fit_temporal,
   sep = TRUE
)
# Fit a regime-switching separable model
fit_sep <- fit_base(
    sim2_mcgf,
   lag_1s = 5,
   model_ls = "sep",
   par_init_ls = list(list(
       c = 0.00005,gamma = 0.5,
       a = 0.5,
       alpha = 0.5)),
    par\_fixed\_ls = list(c(nugget = 0)))
# Store the newly fitted model, and keep the old fit
sim2_mcgf <- add_base(sim2_mcgf, fit_base_ls = fit_sep, old = TRUE)
model(sim2_mcgf, model = "base", old = TRUE)
```

```
add_lagr Generic function for adding a Lagrangian model
```
Generic function for adding a Lagrangian model

# Usage

 $add\_lagr(x, \ldots)$ 

#### Arguments

x An **R** object. ... Additional parameters or attributes.

# Details

Refer to [add\\_lagr.mcgf\(\)](#page-10-1) and [add\\_lagr.mcgf\\_rs\(\)](#page-11-1) for more details.

# Value

x with the newly added Lagrangian model.

<span id="page-9-0"></span>

<span id="page-10-2"></span><span id="page-10-1"></span><span id="page-10-0"></span>

Add lagr model outputted from [fit\\_lagr\(\)](#page-40-1) to a mcgf object.

#### Usage

```
## S3 method for class 'mcgf'
add_lagr(x, fit_lagr, ...)
```
 $lagr(x)$  <- value

#### Arguments

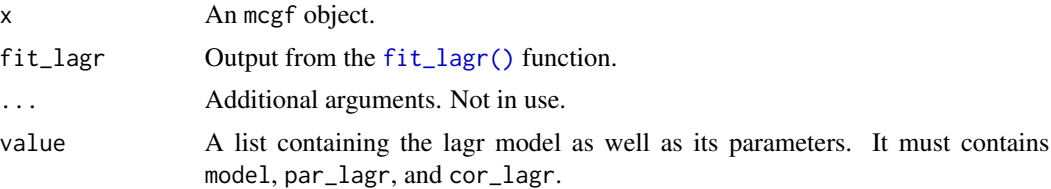

#### Value

x with newly added attributes of the Lagrangian model.

#### See Also

```
Other functions on fitting an mcgf: add_base.mcgf(), fit_base.mcgf(), fit_lagr.mcgf(),
krige.mcgf(), krige_new.mcgf()
```

```
data(sim1)
sim1_mcgf <- mcgf(sim1$data, dists = sim1$dists)
sim1_mcgf <- add_acfs(sim1_mcgf, lag_max = 5)
sim1_mcgf <- add_ccfs(sim1_mcgf, lag_max = 5)
# Fit a separable model and store it to 'sim1_mcgf'
fit_sep <- fit_base(
   sim1_mcgf,
   model = "sep",lag = 5,
    par\_init = c(c = 0.001,gamma = 0.5,
       a = 0.3,
       alpha = 0.5
```

```
),
   par\_fixed = c(nugget = 0))
sim1_mcgf <- add_base(sim1_mcgf, fit_base = fit_sep)
# Fit a Lagrangian model
fit_lagr <- fit_lagr(
    sim1_mcgf,
    model = "lagr_tri",
   par_init = c(v1 = 300, v2 = 300, lambda = 0.15),
   par\_fixed = c(k = 2)\mathcal{L}# Store the fitted Lagrangian model to 'sim1_mcgf'
sim1_mcgf <- add_lagr(sim1_mcgf, fit_lagr = fit_lagr)
model(sim1_mcgf, old = TRUE)
```
<span id="page-11-1"></span>add\_lagr.mcgf\_rs *Add lagr model outputted from* [fit\\_lagr\(\)](#page-40-1) *to a* mcgf\_rs *object.*

#### Description

Add lagr model outputted from [fit\\_lagr\(\)](#page-40-1) to a mcgf\_rs object.

# Usage

## S3 method for class 'mcgf\_rs' add\_lagr(x, fit\_lagr\_ls, ...)

#### Arguments

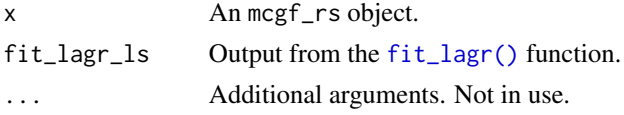

#### Details

After fitting the Lagrangian model by  $fit\_lagr()$ , the results can be added to x by add $\_base()$ . To supply the Lagrangian model directly, use [lagr<-](#page-10-2) to add the Lagrangian model; the value must contain the same output as [add\\_lagr.mcgf\(\)](#page-10-1) or [add\\_lagr.mcgf\\_rs\(\)](#page-11-1).

# Value

x with newly added attributes of the Lagrangian model.

#### See Also

Other functions on fitting an mcgf\_rs: [add\\_base.mcgf\\_rs\(](#page-7-1)), [fit\\_base.mcgf\\_rs\(](#page-38-1)), [fit\\_lagr.mcgf\\_rs\(](#page-43-1)), [krige.mcgf\\_rs\(](#page-49-1)), [krige\\_new.mcgf\\_rs\(](#page-54-1))

# Examples

```
data(sim3)
sim3_mcgf <- mcgf_rs(sim3$data, dists = sim3$dists, label = sim3$label)
sim3_mcgf <- add_acfs(sim3_mcgf, lag_max = 5)
sim3_mcgf <- add_ccfs(sim3_mcgf, lag_max = 5)
# Fit a fully symmetric model with known variables
fit_fs <- fit_base(
    sim3_mcgf,
   lag_1s = 5,
   model_l = "fs",rs = FALSE,
   par\_init\_ls = list(list(beta = 0)),par_fixed_ls = list(list(
        nugget = 0,
        c = 0.05,
        gamma = 0.5,
        a = 0.5,
        alpha = 0.2))
\lambda# Set beta to 0 to fit a separable model with known variables
fit_fs[[1]]$fit$par <- 0
# Store the fitted separable model to 'sim3_mcgf'
sim3_mcgf <- add_base(sim3_mcgf, fit_base_ls = fit_fs)
# Fit a regime-switching Lagrangian model.
fit_lagr_rs <- fit_lagr(
   sim3_mcgf,
   model_ls = list("lagr_tri"),
   par_init_ls = list(
        list(v1 = -50, v2 = 50),
        list(v1 = 100, v2 = 100)),
   par_fixed_ls = list(list(lambda = 0.2, k = 2)))
# Store the fitted Lagrangian model to 'sim3_mcgf'
sim3_mcgf <- add_lagr(sim3_mcgf, fit_lagr_ls = fit_lagr_rs)
model(sim3_mcgf)
```
<span id="page-12-1"></span>ccfs *Generic function for calculating cross-correlation*

#### Description

Generic function for calculating cross-correlation

<span id="page-12-0"></span> $ccfs$  13

#### 14 ccfs.mcgf

#### Usage

 $ccfs(x, \ldots)$ 

# Arguments

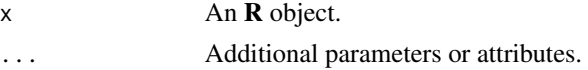

# Details

Refer to [ccfs.mcgf\(\)](#page-13-1) and [ccfs.mcgf\\_rs\(\)](#page-13-2) for more details.

# Value

An array of cross-correlations for mcgf objects, or that plus a list of regime-switching crosscorrelations for mcgf\_rs objects.

<span id="page-13-1"></span>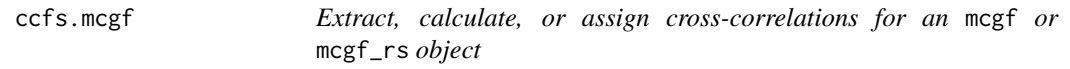

#### <span id="page-13-2"></span>Description

Extract, calculate, or assign cross-correlations for an mcgf or mcgf\_rs object

# Usage

```
## S3 method for class 'mcgf'
ccfs(x, lag_max, roores = 1, replace = FALSE, ...)## S3 method for class 'mcgf_rs'
ccfs(x, lag_max, roores = 1, replace = FALSE, ...)ccfs(x) <- value
add_ccfs(x, lag_max, roores = 1, ...)
```
# Arguments

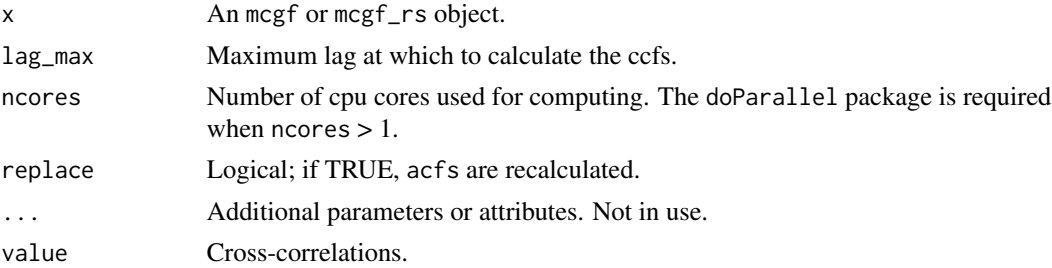

<span id="page-13-0"></span>

<span id="page-14-0"></span> $ccf_{\text{IS}}$  15

# Details

For mcgf objects, [ccfs\(\)](#page-12-1) computes cross-correlations for each time lag. The output is an array of matrices where each matrix corresponds to the cross-correlation for a time lag.

For mcgf\_rs objects, [ccfs\(\)](#page-12-1) computes regime-switching cross-correlations for each time lag. The output is a list of array of matrices where each array in the list corresponds to the cross-correlation for a regime.

[ccfs<-](#page-13-2) assigns ccfs to x.

[add\\_ccfs\(\)](#page-13-2) adds ccfs and sds to x.

# Value

[ccfs\(\)](#page-12-1) returns (regime-switching) cross-correlations. [add\\_ccfs\(\)](#page-13-2) returns the same object with additional attributes of (regime-switching) cross-correlations and (regime-switching) empirical standard deviations.

#### Examples

```
# Calculate ccfs for 'sim1'
data(sim1)
sim1_mcgf <- mcgf(sim1$data, dists = sim1$dists)
ccfs(sim1_mcgf, lag_max = 5)
# To use multiple cores, use the `ncores` argument
ccfs(sim1_mcgf, lag_max = 5, ncores = 2)
# Add ccfs and sds to 'sim1_mcgf'
sim1_mcgf <- add_ccfs(sim1_mcgf, lag_max = 5)
print(sim1_mcgf, "ccfs")
print(sim1_mcgf, "sds")
# Calculate ccfs for 'sim2'
data(sim2)
sim2_mcgf <- mcgf_rs(sim2$data, dists = sim2$dists, label = sim2$label)
ccfs(sim2_mcgf, lag_max = 5)
# Add ccfs and sds to 'sim2_mcgf'
sim2_mcgf <- add_ccfs(sim2_mcgf, lag_max = 5)
print(sim2_mcgf, "ccfs")
print(sim2_mcgf, "sds")
```
ccf\_rs *Calculate regime-switching cross-correlation*

#### **Description**

Calculate regime-switching cross-correlation

# <span id="page-15-0"></span>Usage

ccf\_rs(x, y, label, lag\_max)

# Arguments

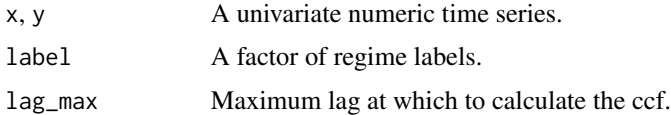

#### Value

Cross-correlations for each group in label.

# Examples

```
set.seed(123)
x \le rnorm(100)
y <- rnorm(100)
label < - sample(1:2, 100, replace = TRUE)ccf_r s(x, y, label = factor(label), lag_max = 3)
```
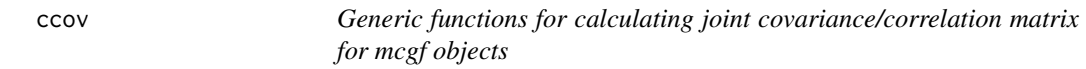

# Description

Generic functions for calculating joint covariance/correlation matrix for mcgf objects

# Usage

 $ccov(x, \ldots)$ 

# Arguments

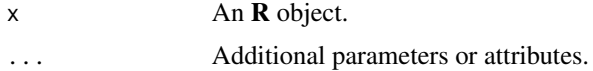

# Details

Refer to [ccov.mcgf\(\)](#page-16-1) and [ccov.mcgf\\_rs\(\)](#page-17-1) for more details.

# Value

Joint correlation/covariance matrix.

<span id="page-16-1"></span><span id="page-16-0"></span>

Covariance/correlation for joint distribution of an mcgf object

# Usage

```
## S3 method for class 'mcgf'
ccov(x, model = c("all", "base", "empirical"), cor = FALSE, ...)
```
# Arguments

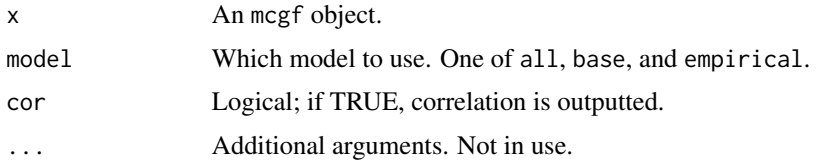

# Value

Joint covariance/correlation matrix.

```
data(sim1)
sim1_mcgf <- mcgf(sim1$data, dists = sim1$dists)
sim1_mcgf <- add_acfs(sim1_mcgf, lag_max = 5)
sim1_mcgf <- add_ccfs(sim1_mcgf, lag_max = 5)
# Fit a separable model and store it to 'sim1_mcgf'
fit_sep <- fit_base(
    sim1_mcgf,
   model = "sep",
   lag = 5,par\_init = c(c = 0.001,gamma = 0.5,
        a = 0.3,
        alpha = 0.5),
   par\_fixed = c(nugget = 0)\mathcal{L}sim1_mcgf <- add_base(sim1_mcgf, fit_base = fit_sep)
ccov(sim1_mcgf, model = "base")
```
<span id="page-17-1"></span><span id="page-17-0"></span>

Covariance/correlation for joint distribution of an mcgf\_rsobject

# Usage

```
## S3 method for class 'mcgf_rs'
ccov(x, model = c("all", "base", "empirical"), cor = FALSE, ...)
```
# Arguments

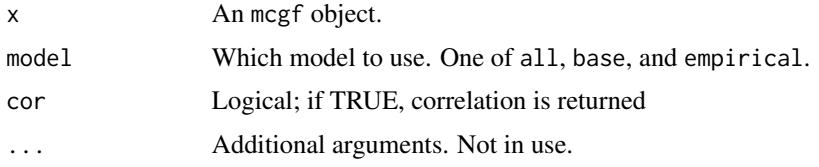

#### Value

A list of joint covariance/correlation matrix.

```
data(sim2)
sim2_mcgf <- mcgf_rs(sim2$data, dists = sim2$dists, label = sim2$label)
sim2_mcgf <- add_acfs(sim2_mcgf, lag_max = 5)
sim2_mcgf <- add_ccfs(sim2_mcgf, lag_max = 5)
# Fit a regime-switching separable model
fit_sep <- fit_base(
   sim2_mcgf,
   lag_1s = 5,
   model_ls = "sep",
   par_init_ls = list(list(
       c = 0.000001,gamma = 0.5,
       a = 0.5,
       alpha = 0.5)),
   par\_fixed\_ls = list(c(nugget = 0))\mathcal{L}sim2_mcgf <- add_base(sim2_mcgf, fit_base_ls = fit_sep)
ccov(sim2_mcgf, model = "base")
```
<span id="page-18-0"></span>

Convert correlation to covariance

# Usage

 $cor2cov(V, sd, empirical = FALSE)$ 

cor2cov\_ar(V, sd, empirical = FALSE)

#### Arguments

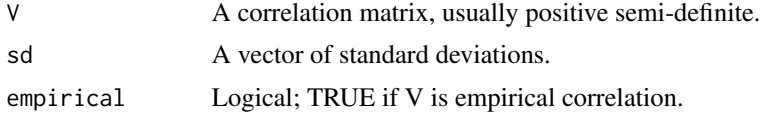

#### Details

cor2cov converts a matrix. cor2cov\_ar converts an 3-D array.

# Value

A correlation matrix.

# Examples

```
V \le matrix(c(1, 0.5, 0.5, 1), ncol = 2)
sd < -1:2cor2cov(V, sd)
V_{ar} <- array(c(1, 0.5, 0.5, 1), dim = c(2, 2, 2))
cor2cov_ar(V_ar, sd)
```
<span id="page-18-1"></span>cor\_cauchy *Calculate Cauchy correlation*

# Description

Calculate Cauchy correlation

## Usage

```
cor_c \neq (x, a, alpha, nu = 1, nugget = 0, is.dist = FALSE)
```
#### Arguments

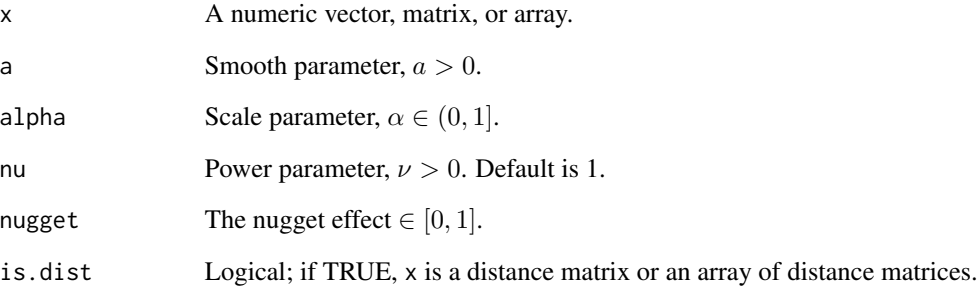

# Details

The Cauchy correlation function with scale parameter a and smooth parameter  $\alpha$  has the form

 $C(x) = (1 - \text{nugget})(a|x|^{2\alpha} + 1)^{-\nu} + \text{nugget} \cdot \delta_{x=0},$ 

where  $\delta_{x=0}$  is 1 when  $x=0$  and 0 otherwise.

# Value

Correlations of the same dimension as x.

# References

Gneiting, T., and Schlather, M. (2004). Stochastic Models That Separate Fractal Dimension and the Hurst Effect. SIAM Review, 46(2), 269–282.

#### See Also

Other correlation functions: [cor\\_exp\(](#page-20-1)), [cor\\_fs\(](#page-21-1)), [cor\\_lagr\\_askey\(](#page-22-1)), [cor\\_lagr\\_exp\(](#page-23-1)), [cor\\_lagr\\_tri\(](#page-24-1)), [cor\\_sep\(](#page-25-1)), [cor\\_stat\(](#page-27-1)), [cor\\_stat\\_rs\(](#page-29-1))

#### Examples

 $x \le -$  matrix(c(0, 5, 5, 0), nrow = 2)  $cor_c \neq (x, a = 1, alpha = 0.5)$  $x \le -$  matrix(c(0, 5, 5, 0), nrow = 2)  $cor_c \neq (x, a = 1, alpha = 0.5, nugget = 0.3, is.dist = TRUE)$ 

<span id="page-20-1"></span><span id="page-20-0"></span>

Calculate exponential correlation

#### Usage

 $cor\_exp(x, c, gamma = 1/2, nugget = 0, is.dist = FALSE)$ 

#### Arguments

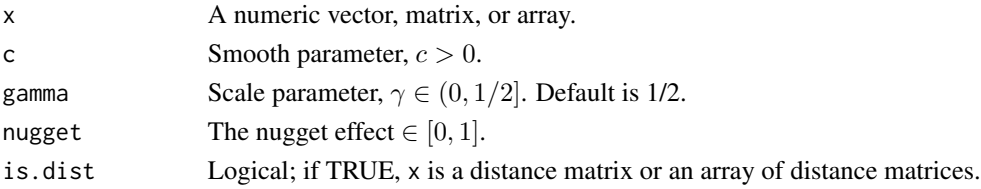

# Details

The exponential correlation function with scale parameter c and smooth parameter  $\gamma$  has the form

 $C(x) = (1 - \text{nugget}) \exp(-c|x|^{2\gamma}) + \text{nugget} \cdot \delta_{x=0},$ 

where  $\delta_{x=0}$  is 1 when  $x = 0$  and 0 otherwise.

# Value

Correlations of the same dimension as x.

# References

Diggle, P. J., Tawn, J. A., & Moyeed, R. A. (1998). Model-Based Geostatistics. Journal of the Royal Statistical Society. Series C (Applied Statistics), 47(3), 299–350.

#### See Also

Other correlation functions: [cor\\_cauchy\(](#page-18-1)), [cor\\_fs\(](#page-21-1)), [cor\\_lagr\\_askey\(](#page-22-1)), [cor\\_lagr\\_exp\(](#page-23-1)), [cor\\_lagr\\_tri\(](#page-24-1)), [cor\\_sep\(](#page-25-1)), [cor\\_stat\(](#page-27-1)), [cor\\_stat\\_rs\(](#page-29-1))

```
x \le - matrix(c(0, 5, 5, 0), nrow = 2)
cor\_exp(x, c = 0.01, gamma = 0.5)x \le - matrix(c(0, 5, 5, 0), nrow = 2)
cor\_exp(x, c = 0.01, gamma = 0.5, nugget = 0.3, is.dist = TRUE)
```
<span id="page-21-1"></span><span id="page-21-0"></span>

Calculate correlation for fully symmetric model

# Usage

```
cor_fs(nugget = 0, c, gamma = 1/2, a, alpha, beta = 0, h, u)
```
#### Arguments

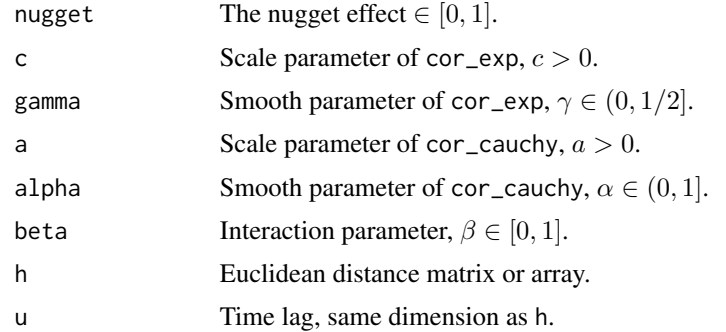

# Details

The fully symmetric correlation function with interaction parameter  $\beta$  has the form

$$
C(\mathbf{h},u)=\frac{1}{(a|u|^{2\alpha}+1)}\left((1-\text{nugget})\exp\left(\frac{-c\|\mathbf{h}\|^{2\gamma}}{(a|u|^{2\alpha}+1)^{\beta\gamma}}\right)+\text{nugget}\cdot\delta_{\mathbf{h}=\mathbf{0}}\right),
$$

where  $\|\cdot\|$  is the Euclidean distance, and  $\delta_{x=0}$  is 1 when  $x=0$  and 0 otherwise. Here  $\mathbf{h} \in \mathbb{R}^2$  and  $u \in \mathbb{R}$ . By default beta = 0 and it reduces to the separable model.

#### Value

Correlations of the same dimension as h and u.

# References

Gneiting, T. (2002). Nonseparable, Stationary Covariance Functions for Space–Time Data, Journal of the American Statistical Association, 97:458, 590-600.

#### See Also

```
Other correlation functions: cor_cauchy(), cor_exp(), cor_lagr_askey(), cor_lagr_exp(),
cor_lagr_tri(), cor_sep(), cor_stat(), cor_stat_rs()
```
# <span id="page-22-0"></span>cor\_lagr\_askey 23

#### Examples

```
h \le - matrix(c(0, 5, 5, 0), nrow = 2)
u \le - matrix(0, nrow = 2, ncol = 2)
cor_fs(c = 0.01, gamma = 0.5, a = 1, alpha = 0.5, beta = 0.5, h = h, u = u)
h \le -\arctan((c(0, 5, 5, 0), \dim = c(2, 2, 3))u \le -\arctan(\text{rep}(0:2, \text{ each = 4}), \text{ dim} = c(2, 2, 3))cor_fsc(c = 0.01, gamma = 0.5, a = 1, alpha = 0.5, beta = 0.5, h = h, u = u)
```
<span id="page-22-1"></span>cor\_lagr\_askey *Calculate Lagrangian correlation of the Askey form*

# Description

Calculate Lagrangian correlation of the Askey form

#### Usage

 $cor\_{lagr\_{askey}(v1, v2, k = 2, h1, h2, u)$ 

#### Arguments

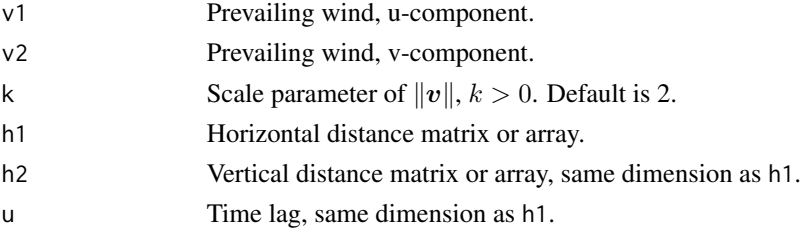

# Details

The Lagrangian correlation function of the Askey form with parameters  $\mathbf{v} = (v_1, v_2)^\top \in \mathbb{R}^2$  has the form  $3/2$ 

$$
C(\mathbf{h},u) = \left(1 - \frac{1}{k\|\mathbf{v}\|}\left\|\mathbf{h} - u\mathbf{v}\right\|\right)_{+}^{3/2},
$$

where  $\|\cdot\|$  is the Euclidean distance,  $x_+ = \max(x, 0)$ ,  $\mathbf{h} = (h_1, h_2)^\top \in \mathbb{R}^2$ , and  $k > 0$  is the scale parameter controlling the magnitude of asymmetry in correlation.

# Value

Correlations of the same dimension as h1.

#### References

Askey, R. (1973). Radial characteristic functions, Tech. Report No. 1262, Math. Research Center, University of Wisconsin-Madison.

# <span id="page-23-0"></span>See Also

```
Other correlation functions: cor_cauchy(), cor_exp(), cor_fs(), cor_lagr_exp(), cor_lagr_tri(),
cor_sep(), cor_stat(), cor_stat_rs()
```
#### Examples

```
h1 <- matrix(c(0, -5, 5, 0), nrow = 2)
h2 \le - matrix(c(0, -8, 8, 0), nrow = 2)
u \le - matrix(0.1, nrow = 2, ncol = 2)
cor\_{lagr\_{askey}(v1 = 5, v2 = 10, h1 = h1, h2 = h2, u = u)h1 <- array(c(0, -10, 10, 0), dim = c(2, 2, 3))
h2 \leq -\arctan(c(0, -10, 10, 0), \dim = c(2, 2, 3))u \le -\arctan(\text{rep}(-c(1, 2, 3), \text{each} = 4), \text{dim} = c(2, 2, 3))cor\_{lagr\_{askey}(v1 = 10, v2 = 10, h1 = h1, h2 = h2, u = u)
```
<span id="page-23-1"></span>cor\_lagr\_exp *Calculate Lagrangian correlation of the exponential form*

#### Description

Calculate Lagrangian correlation of the exponential form

#### Usage

 $cor\_{lagr\_exp(v1, v2, k = 2, h1, h2, u)$ 

#### Arguments

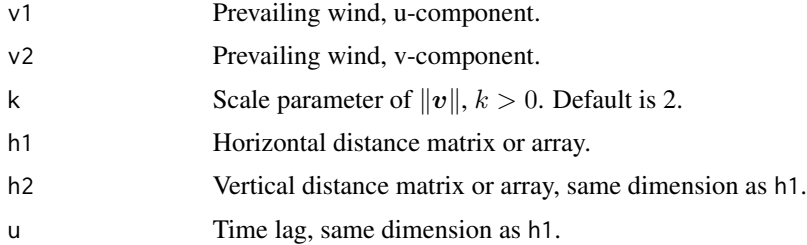

# Details

The Lagrangian correlation function of the exponential form with parameters  $\mathbf{v} = (v_1, v_2)^\top \in \mathbb{R}^2$ has the form

$$
C(\mathbf{h}, u) = \exp\left(-\frac{1}{k\|\mathbf{v}\|}\left\|\mathbf{h} - u\mathbf{v}\right\|\right),\,
$$

where  $\|\cdot\|$  is the Euclidean distance,  $\mathbf{h} = (h_1, h_2)^\top \in \mathbb{R}^2$ , and  $k > 0$  is the scale parameter controlling the magnitude of asymmetry in correlation.

# <span id="page-24-0"></span>cor\_lagr\_tri 25

# Value

Correlations of the same dimension as h1.

# References

Diggle, P. J., Tawn, J. A., & Moyeed, R. A. (1998). Model-Based Geostatistics. Journal of the Royal Statistical Society. Series C (Applied Statistics), 47(3), 299–350.

#### See Also

```
Other correlation functions: cor_cauchy(), cor_exp(), cor_fs(), cor_lagr_askey(), cor_lagr_tri(),
cor_sep(), cor_stat(), cor_stat_rs()
```
# Examples

h1 <- matrix( $c(0, -5, 5, 0)$ , nrow = 2)  $h2 \le -$  matrix(c(0, -8, 8, 0), nrow = 2)  $u \le -$  matrix(0.1, nrow = 2, ncol = 2)  $cor\_{lagr\_exp(v1 = 5, v2 = 10, h1 = h1, h2 = h2, u = u)$ h1 <- array( $c(0, -10, 10, 0)$ , dim =  $c(2, 2, 3)$ )  $h2 \leq -\arctan(c(0, -10, 10, 0), \dim = c(2, 2, 3))$  $u \le -\arctan(\text{rep}(-c(1, 2, 3), \text{each} = 4), \text{dim} = c(2, 2, 3))$ 

 $cor\_{lagr\_exp(v1 = 10, v2 = 10, h1 = h1, h2 = h2, u = u)$ 

<span id="page-24-1"></span>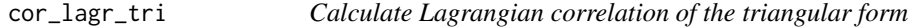

#### Description

Calculate Lagrangian correlation of the triangular form

#### Usage

 $cor\_{lagr\_tri(v1, v2, k = 2, h1, h2, u)$ 

#### Arguments

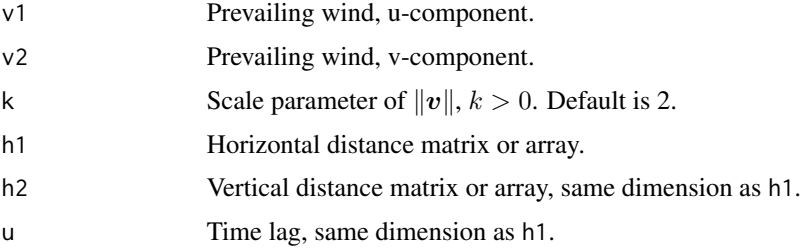

# <span id="page-25-0"></span>Details

The Lagrangian correlation function of the triangular form with parameters  $v = (v_1, v_2)^\top \in \mathbb{R}^2$ has the form

$$
C(\mathbf{h}, u) = \left(1 - \frac{1}{k||v||} \left| \frac{\mathbf{h}^\top v}{||v||} - u||v|| \right| \right)_+,
$$

where  $\|\cdot\|$  is the Euclidean distance,  $x_+ = \max(x, 0)$ ,  $\mathbf{h} = (h_1, h_2)^\top \in \mathbb{R}^2$ , and  $k > 0$  is the scale parameter controlling the magnitude of asymmetry in correlation.

# Value

Correlations of the same dimension as h1.

# See Also

Other correlation functions: [cor\\_cauchy\(](#page-18-1)), [cor\\_exp\(](#page-20-1)), [cor\\_fs\(](#page-21-1)), [cor\\_lagr\\_askey\(](#page-22-1)), [cor\\_lagr\\_exp\(](#page-23-1)), [cor\\_sep\(](#page-25-1)), [cor\\_stat\(](#page-27-1)), [cor\\_stat\\_rs\(](#page-29-1))

#### Examples

```
h1 <- matrix(c(0, -5, 5, 0), nrow = 2)
h2 \le - matrix(c(0, -8, 8, 0), nrow = 2)
u \le - matrix(0.1, nrow = 2, ncol = 2)
cor_lagr_tri(v1 = 5, v2 = 10, h1 = h1, h2 = h2, u = u)
h1 <- array(c(0, -10, 10, 0), dim = c(2, 2, 3))
h2 \leq -\arctan(c(0, -10, 10, 0), \dim = c(2, 2, 3))u \le -\arctan(\text{rep}(-c(1, 2, 3), \text{each} = 4), \text{dim} = c(2, 2, 3))cor_lagr_tri(v1 = 10, v2 = 10, h1 = h1, h2 = h2, u = u)
```
<span id="page-25-1"></span>cor\_sep *Calculate correlation for separable model*

# Description

Calculate correlation for separable model

#### Usage

```
cor_sep(
  spatial = c("exp", "cauchy"),temporal = c("exp", "cauchy"),par_s,
 par_t,
 h,
 u
)
```
#### cor\_sep 27

#### Arguments

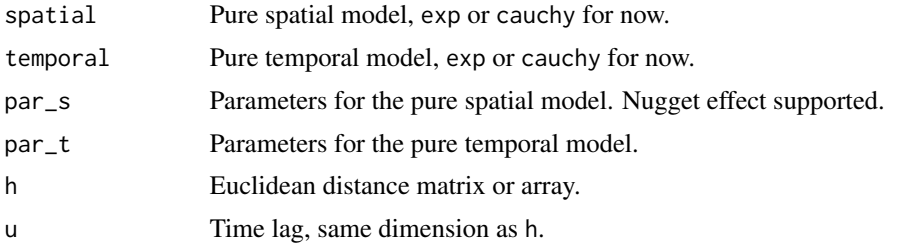

# Details

The separable model is the product of a pure temporal model,  $C_T(u)$ , and a pure spatial model,  $C_S(h)$ . It is of the form

$$
C(\mathbf{h}, u) = C_T(u) \left[ (1 - \text{nugget}) C_S(\mathbf{h}) + \text{nugget} \delta_{\mathbf{h} = 0} \right],
$$

where  $\delta_{x=0}$  is 1 when  $x=0$  and 0 otherwise. Here  $h \in \mathbb{R}^2$  and  $u \in \mathbb{R}$ . Now only exponential and Cauchy correlation models are available.

#### Value

Correlations of the same dimension as h and u.

#### References

Gneiting, T. (2002). Nonseparable, Stationary Covariance Functions for Space–Time Data, Journal of the American Statistical Association, 97:458, 590-600.

#### See Also

```
Other correlation functions: cor_cauchy(), cor_exp(), cor_fs(), cor_lagr_askey(), cor_lagr_exp(),
cor_lagr_tri(), cor_stat(), cor_stat_rs()
```

```
h \le - matrix(c(0, 5, 5, 0), nrow = 2)
par_s < - 1ist(nugget = 0.5, c = 0.01, gamma = 0.5)u \le - matrix(0, nrow = 2, ncol = 2)
par_t \leftarrow list(a = 1, alpha = 0.5)
cor_sep(
    spatial = "exp", temporal = "cauchy", par_s = par_s, par_t = par_t,h = h, u = u\lambdah \le -\arctan((c(0, 5, 5, 0), \dim = c(2, 2, 3))par_s \leq 1ist(nugget = 0.5, c = 0.01, gamma = 0.5)u \le -\arctan(\text{rep}(0:2, \text{ each = 4}), \text{ dim} = c(2, 2, 3))par_t <- list(a = 1, alpha = 0.5)
cor_sep(
    spatial = "exp", temporal = "cauchy", par_s = par_s, par_t = par_t,
```
<span id="page-27-0"></span>
$$
h = h, u = u
$$

# <span id="page-27-1"></span>cor\_stat *Calculate general stationary correlation.*

# Description

Calculate general stationary correlation.

# Usage

```
cor_stat(
 base = c("sep", "fs"),lagrangian = c("none", "lagr_tri", "lagr_askey"),
 par_base,
 par_lagr,
 lambda,
 h,
 h1,
 h2,
 u,
 base_fixed = FALSE
)
```
# Arguments

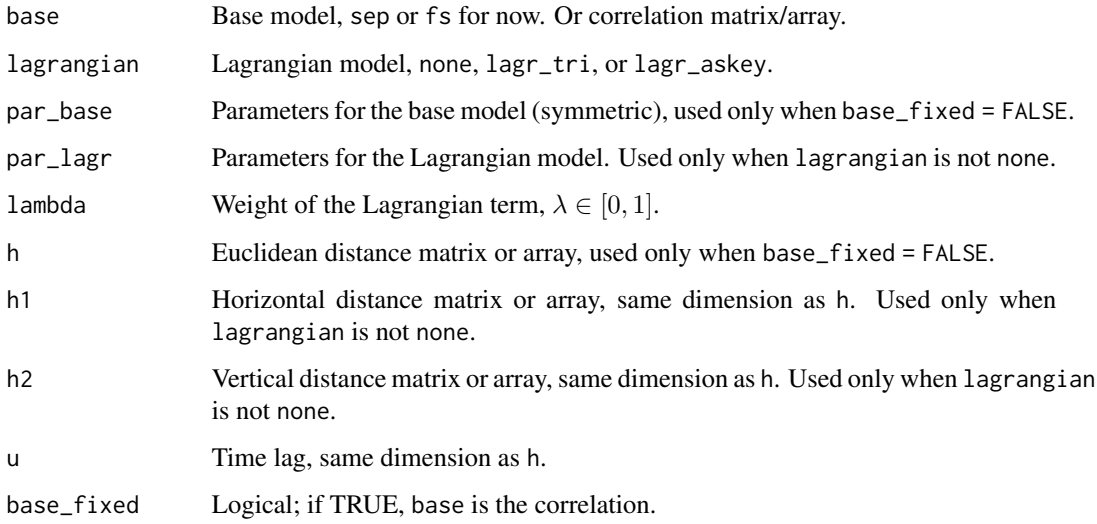

cor\_stat 29

#### Details

The general station model, a convex combination of a base model and a Lagrangian model, has the form

 $C(\mathbf{h}, u) = (1 - \lambda)C_{\text{Base}}(\mathbf{h}, u) + \lambda C_{\text{Lagr}}(\mathbf{h}, u),$ 

where  $\lambda$  is the weight of the Lagrangian term.

If base\_fixed = TRUE, the correlation is of the form

$$
C(\mathbf{h}, u) = (1 - \lambda)C_{\text{Base}} + \lambda C_{\text{Lagr}}(\mathbf{h}, u),
$$

where base is a correlation matrix/array and par\_base and h are not used.

```
When lagrangian = "none", lambda must be 0.
```
#### Value

Correlations for the general stationary model. Same dimension of base if base\_fixed = FALSE.

#### See Also

Other correlation functions: [cor\\_cauchy\(](#page-18-1)), [cor\\_exp\(](#page-20-1)), [cor\\_fs\(](#page-21-1)), [cor\\_lagr\\_askey\(](#page-22-1)), [cor\\_lagr\\_exp\(](#page-23-1)), [cor\\_lagr\\_tri\(](#page-24-1)), [cor\\_sep\(](#page-25-1)), [cor\\_stat\\_rs\(](#page-29-1))

```
par_s < - 1ist(nugget = 0.5, c = 0.01, gamma = 0.5)par_t <- list(a = 1, alpha = 0.5)
par\_base \leftarrow list(par_s = par_s, par_t = par_t)par_lagr <- list(v1 = 5, v2 = 10)
h1 <- matrix(c(0, 5, -5, 0), nrow = 2)
h2 \le - matrix(c(0, 8, -8, 0), nrow = 2)
h \leq -sqrt(h1^2 + h2^2)u \le - matrix(0.1, nrow = 2, ncol = 2)
cor_stat(
    base = "sep", lagrangian = "lagr_tri", par_base = par_base,
    par_lagr = par_lagr, lambda = 0.8, h = h, h1 = h1, h2 = h2, u = u
\lambdah1 <- array(c(0, 5, -5, 0), dim = c(2, 2, 3))
h2 \leq -\arctan((c(0, 8, -8, 0), \dim = c(2, 2, 3))h <- sqrt(h1^2 + h2^2)
u \le -\arctan(\text{rep}(c(0.1, 0.2, 0.3), \text{each} = 4), \text{dim} = c(2, 2, 3))fit_base <- cor_fs(
    nugget = 0.5, c = 0.01, gamma = 0.5, a = 1, alpha = 0.5,
    beta = 0.0, h = h, u = u)
par_lagr <- list(v1 = 5, v2 = 10)
cor_stat(
    base = fit_base, lagrangian = "lagr_askey", par_lagr = par_lagr,
    h1 = h1, h2 = h2, u = u, lambda = 0.8, base_fixed = TRUE
\lambda
```
<span id="page-29-1"></span><span id="page-29-0"></span>

Calculate general stationary correlation.

# Usage

```
cor_stat_rs(
  n_regime,
 base_ls,
  lagrangian_ls,
  par_base_ls,
 par_lagr_ls,
  lambda_ls,
  h_ls,
 h1_ls,
 h2_ls,
  u_ls,
  base_fixed = FALSE
)
```
# Arguments

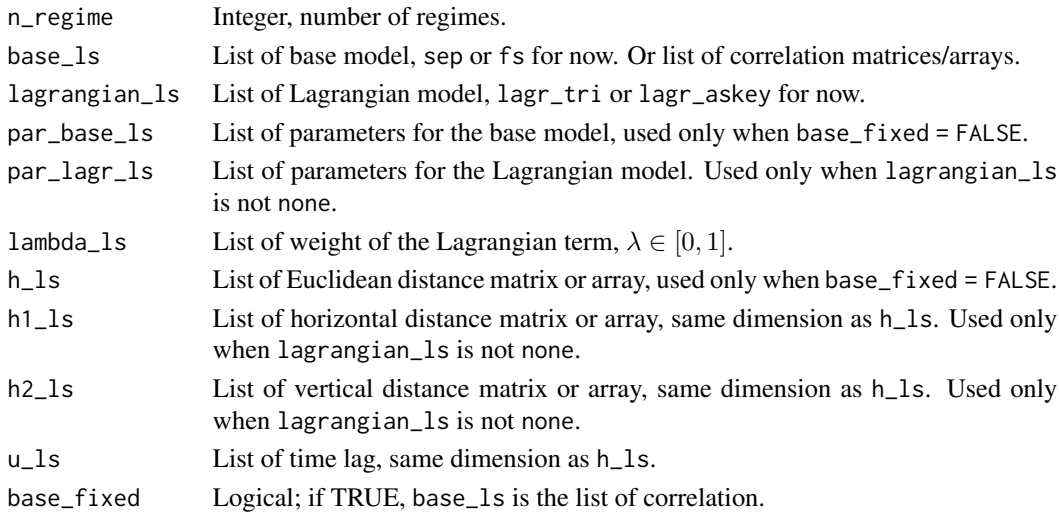

# Details

It gives a list of general stationary correlation for n\_regime regimes. See [cor\\_stat](#page-27-1) for the model details. Model parameters are lists of length 1 or n\_regime. When length is 1, same values are used for all regimes. If base\_fixed = TRUE, the base is a list of correlation and par\_base\_ls and h\_ls are not used.

#### cor\_stat\_rs 31

#### Value

Correlations for the general stationary model. Same dimension of base\_1s if base\_fixed = TRUE.

#### See Also

Other correlation functions: [cor\\_cauchy\(](#page-18-1)), [cor\\_exp\(](#page-20-1)), [cor\\_fs\(](#page-21-1)), [cor\\_lagr\\_askey\(](#page-22-1)), [cor\\_lagr\\_exp\(](#page-23-1)), [cor\\_lagr\\_tri\(](#page-24-1)), [cor\\_sep\(](#page-25-1)), [cor\\_stat\(](#page-27-1))

```
# Fit general stationary model with sep base.
par_s <- list(nugget = 0.5, c = 0.01, gamma = 0.5)
par_t \le list(a = 1, alpha = 0.5)
par\_base \leftarrow list(par\_s = par\_s, par\_t = par\_t)h1 <- array(c(0, 5, -5, 0), dim = c(2, 2, 3))h2 \leq -\arctan(C(0, 8, -8, 0), \dim = c(2, 2, 3))h <- sqrt(h1^2 + h2^2)
u \le -\arctan(\text{rep}(c(1, 2, 3), \text{each} = 4), \text{dim} = c(2, 2, 3))cor_stat_rs(
    n_regime = 2,
    base_ls = list("sep"),lagrangian_ls = list("none", "lagr_tri"),
    par_base_ls = list(par_base),
    par\_{lagr} = list(NULL, list(v1 = 10, v2 = 20)),
    lambda_1s = list(0, 0.2),
    h<sub>-</sub>ls = list(h),
    h1<sub>_</sub>ls = list(NULL, h1),
    h2_1s = list(NULL, h2),u_l = 1ist(u, u + 1)\lambda# Fit general stationary model given fs as the base model.
h1 <- array(c(0, 5, -5, 0), dim = c(2, 2, 3))h2 \leq -\arctan((c(0, 8, -8, 0), \dim = c(2, 2, 3))h <- sqrt(h1^2 + h2^2)
u \le -\arctan(\text{rep}(c(0.1, 0.2, 0.3), \text{each} = 4), \text{dim} = c(2, 2, 3))fit_base <- cor_fs(
    nugget = 0.5, c = 0.01, gamma = 0.5, a = 1, alpha = 0.5,
    beta = 0.0, h = h, u = u)
par_lagr <- list(v1 = 5, v2 = 10)
cor_stat_rs(
    n_regime = 2,
    par_lagr_ls = list(par_lagr),
    h1<sup>ls = list(h1)</sup>,
    h2_l = list(h2),
    u_l = 1ist(u, u + 1),
    lambda_1s = list(0, 0.8),
    base_ls = list(fit_base),
    lagrangian = list("lagr_tri", "lagr_askey"),
    base_fixed = TRUE
)
```
# <span id="page-31-1"></span><span id="page-31-0"></span>dists *Generic function for calculating distance matrices*

# Description

Generic function for calculating distance matrices

#### Usage

 $dists(x, \ldots)$ 

# Arguments

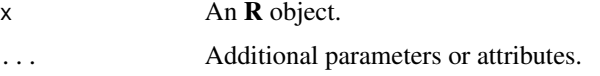

# Value

A list of signed distance matrices: h (Euclidean), h1 (horizontal), and h2 (vertical) with the same dimensions.

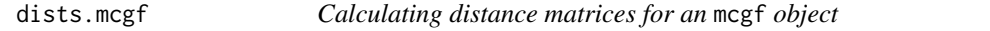

# Description

Calculating distance matrices for an mcgf object

# Usage

```
## S3 method for class 'mcgf'
dists(x, return_grid = FALSE, ...)
```
dists(x) <- value

# Arguments

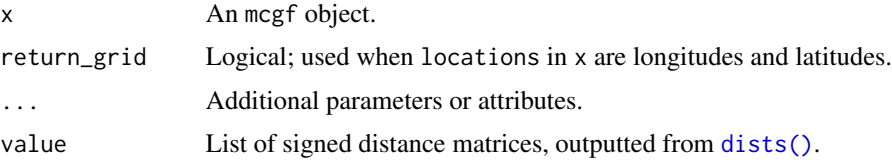

#### <span id="page-32-0"></span>find\_dists 33

# Details

If the dists attribute is available in x, it will be printed. Otherwise dists will be calculated based on the locations attribute.

# Value

A list of signed distance matrices: h (Euclidean), h1 (horizontal), and h2 (vertical).

#### Examples

```
data <- cbind(S1 = 1:5, S2 = 4:8, S3 = 5:9)
lon <- c(110, 120, 130)
lat <- c(50, 55, 60)
locations <- cbind(lon, lat)
# if locations are longitudes and latitudes
obj \leftarrow megf(data = data, locations = locations)obj
dists(obj)
dists(obj) <- dists(obj)
obj
# if locations are just coordinates in a 2D plane:
obj <- mcgf(data = data, locations = locations, longlat = FALSE)
obj
# calculate distances
dists(obj)
# add distances to the `mcgf` object
dists(obj) <- dists(obj)
obj
```
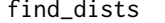

#### find\_dists *Calculate (signed) distances between coordinates*

# Description

Calculate (signed) distances between coordinates

#### Usage

```
find_dists(locations, longlat = TRUE, origin = 1L, return_grid = FALSE, ...)
```
#### <span id="page-33-0"></span>Arguments

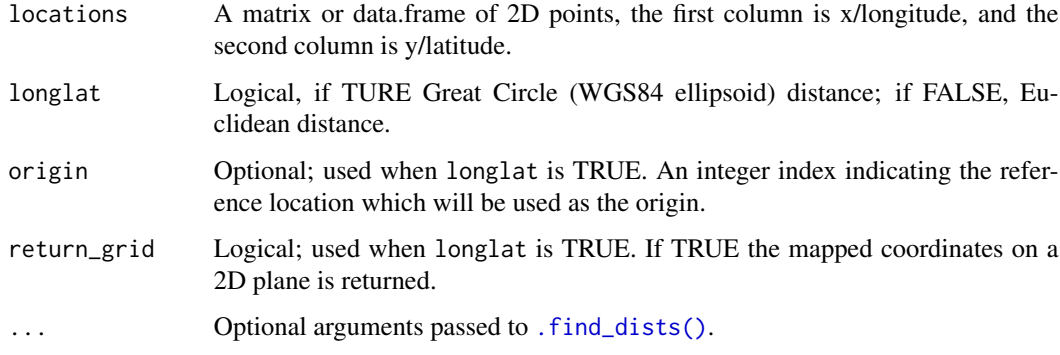

# Details

locations must be a matrix or data.frame containing 2 columns, first column x/longitude, and second column y/latitude. The row names of locations are used as the names of the locations.

If longlat is TRUE, the original coordinates are mapped to a 2D Euclidean plane given the reference location. First, the Great Circle (WGS84 ellipsoid) signed distance matrices are calculated, where the original latitudes are replaced by the the mean of them to find the signed longitudinal distances and the original longitudes are replaced by the the mean of them to find the signed latitudinal distances. Then given the index of a reference location origin, a new set of coordinates in a 2D plane is generated where the coordinates are determined by the signed distances between the locations and the reference location. Finally distance matrices of the new coordinates are outputted.

#### Value

A list of distance matrices. If return\_grid is TRUE, a list consists of a list of distance matrices, the mapped 2D grid, and the origin is returned.

#### Examples

```
lon <- c(110, 120, 130)
lat <- c(50, 55, 60)
locations <- cbind(lon, lat)
rownames(locations) <- paste("Site", 1:3)
find_dists(locations)
```
find\_dists\_new *Calculate (signed) distances between coordinates*

#### Description

Calculate (signed) distances between coordinates

find\_dists\_new 35

#### Usage

```
find_dists_new(
  locations,
  locations_new,
  longlat = TRUE,origin = 1L,
  return_grid = FALSE,
  ...
\mathcal{L}
```
# Arguments

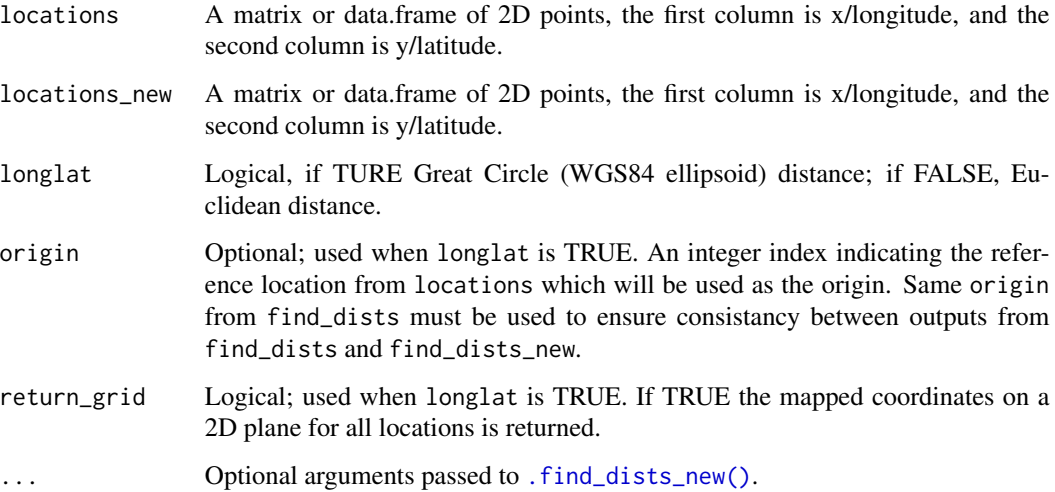

# Details

locations and locations\_new must be matrices or data.frames containing 2 columns, first column x/longitude, and second column y/latitude. The row names of locations and locations\_new are used as the names of the locations.

If longlat is TRUE, the original coordinates are mapped to a 2D Euclidean plane given the reference location from locations. First, the Great Circle (WGS84 ellipsoid) signed distance matrices are calculated, where the original latitudes are replaced by the the mean of latitudes in locations to find the signed longitudinal distances and the original longitudes are replaced by the the mean of longitudes in locations to find the signed latitudinal distances. Then given the index of a reference location origin, a new set of coordinates in a 2D plane is generated where the coordinates are determined by the signed distances between the locations and the reference location. Finally distance matrices of the new coordinates for all stations are outputted.

# Value

A list of distance matrices for all locations. If return\_grid is TRUE, a list consists of a list of distance matrices for all locations, the mapped 2D grid for all locations, and the origin is returned.

# <span id="page-35-0"></span>Examples

```
lon <- c(110, 120, 130)
lat <- c(50, 55, 60)
locations <- cbind(lon, lat)
rownames(locations) <- paste("Site", 1:3)
find_dists(locations)
locations_new < -c(115, 55)find_dists_new(locations, locations_new)
```
<span id="page-35-1"></span>

#### fit\_base *Fit correlation base models*

# Description

Fit correlation base models

#### Usage

 $fit\_base(x, ...)$ 

# Arguments

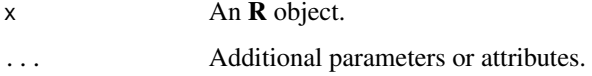

# Details

Refer to [fit\\_base.mcgf\(\)](#page-35-2) and [fit\\_base.mcgf\\_rs\(\)](#page-38-1) for more details.

# Value

A vector of estimated parameters.

<span id="page-35-2"></span>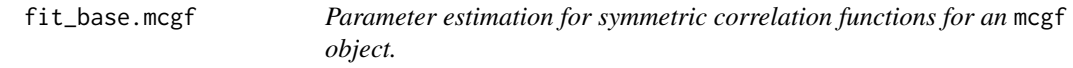

# Description

Parameter estimation for symmetric correlation functions for an mcgf object.
# fit\_base.mcgf 37

# Usage

```
## S3 method for class 'mcgf'
fit_base(
 x,
 lag,
 horizon = 1,
 model = c("spatial", "temporal", "sep", "fs", "none"),
 method = c("wls", "mle"),optim_fn = c("nlminb", "optim", "other"),
 par_fixed = NULL,
 par_init,
 lower = NULL,upper = NULL,
 other_optim_fn = NULL,
 dists_base = NULL,
 scale_time = 1,
  ...
\mathcal{L}
```
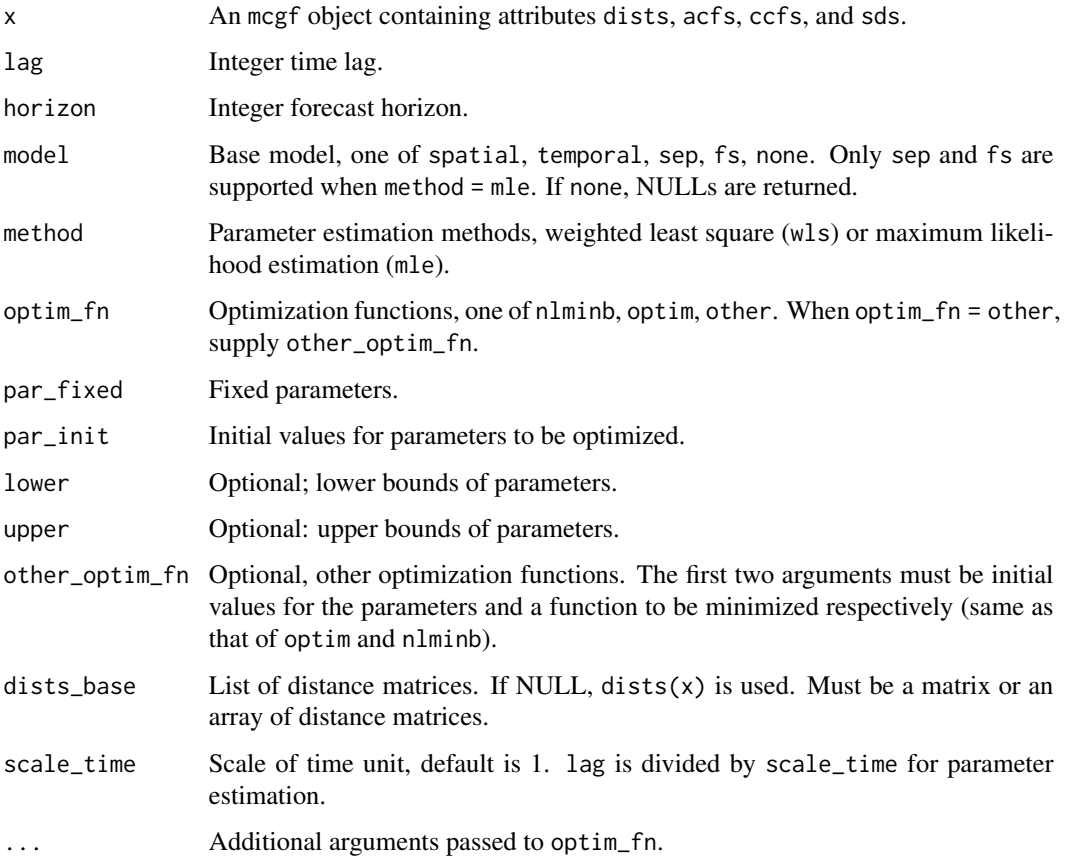

### Details

This function fits the separable and fully symmetric models using weighted least squares and maximum likelihood estimation. Optimization functions such as nlminb and optim are supported. Other functions are also supported by setting optim\_fn = "other" and supplying other\_optim\_fn. lower and upper are lower and upper bounds of parameters in par\_init and default bounds are used if they are not specified.

Note that both wls and mle are heuristic approaches when x contains observations from a subset of the discrete spatial domain, though estimation results are close to that using the full spatial domain for large sample sizes.

### Value

A list containing outputs from optimization functions of optim\_fn.

# See Also

Other functions on fitting an mcgf: [add\\_base.mcgf\(](#page-5-0)), [add\\_lagr.mcgf\(](#page-10-0)), [fit\\_lagr.mcgf\(](#page-41-0)), [krige.mcgf\(](#page-47-0)), [krige\\_new.mcgf\(](#page-52-0))

```
data(sim1)
sim1_mcgf <- mcgf(sim1$data, dists = sim1$dists)
sim1_mcgf <- add_acfs(sim1_mcgf, lag_max = 5)
sim1_mcgf <- add_ccfs(sim1_mcgf, lag_max = 5)
# Fit a pure spatial model
fit_spatial <- fit_base(
   sim1_mcgf,
   model = "spatial",
   lag = 5,
   par\_init = c(c = 0.001, gamma = 0.5),
    par\_fixed = c(nugget = 0))
fit_spatial$fit
# Fit a pure temporal model
fit_temporal <- fit_base(
   sim1_mcgf,
   model = "temporal",
   lag = 5,
    par\_init = c(a = 0.3, alpha = 0.5)\mathcal{L}fit_temporal$fit
# Fit a separable model
fit_sep <- fit_base(
   sim1_mcgf,
   model = "sep",lag = 5,par\_init = c(
```
# fit\_base.mcgf\_rs 39

```
c = 0.001,gamma = 0.5,
       a = 0.3,alpha = 0.5),
   par\_fixed = c(nugget = 0))
fit_sep$fit
```
<span id="page-38-0"></span>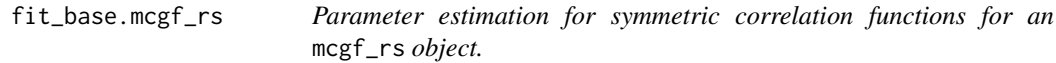

# Description

Parameter estimation for symmetric correlation functions for an mcgf\_rs object.

### Usage

```
## S3 method for class 'mcgf_rs'
fit_base(
 x,
  lag_ls,
 horizon = 1,
 model_ls,
 method_ls = "wls",optim_fn_ls = "nlminb",
 par_fixed_ls = list(NULL),
 par_init_ls,
  lower_ls = list(NULL),
  upper_ls = list(NULL),
 other_optim_fn_ls = list(NULL),
 dists_base_ls = list(NULL),
  scale_time = 1,
  rs = TRUE,...
\mathcal{L}
```
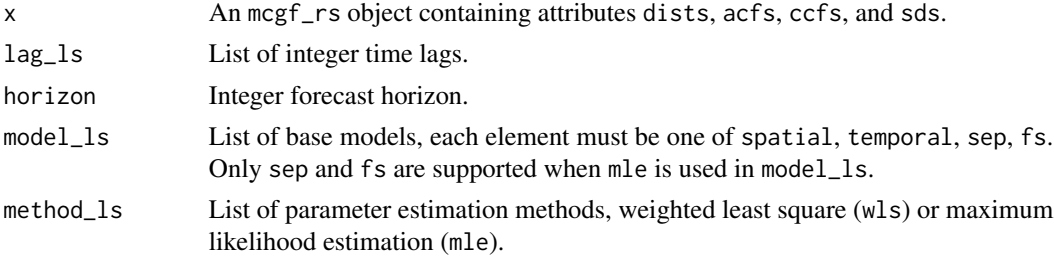

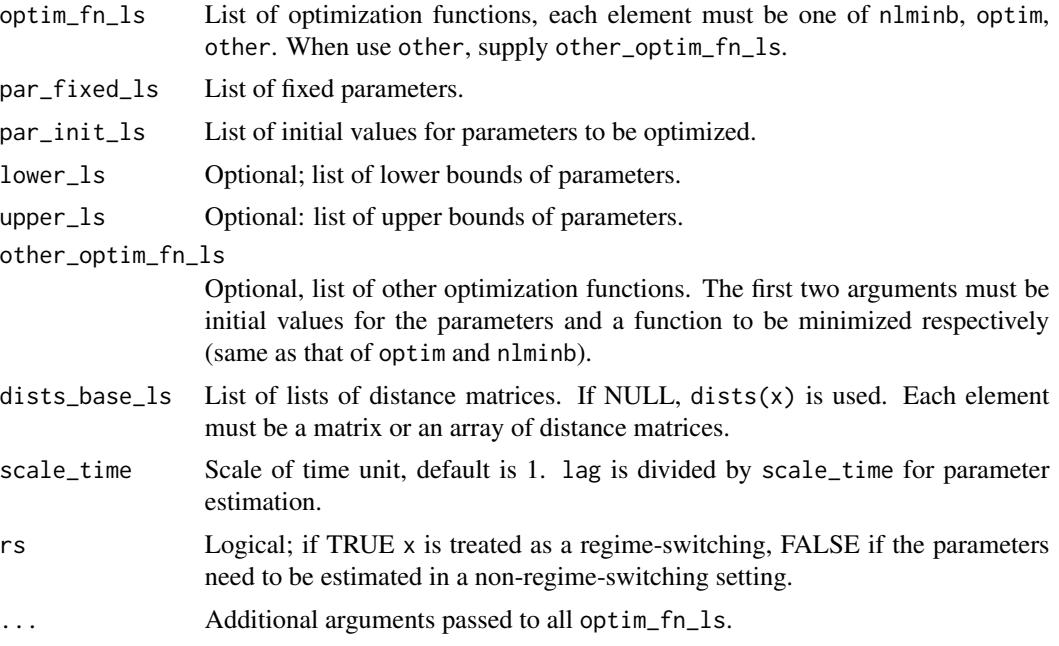

### Details

This functions is the regime-switching variant of [fit\\_base.mcgf\(\)](#page-35-0). Arguments are in lists. The length of arguments that end in \_ls must be 1 or the same as the number of regimes in x. If the length of an argument is 1, then it is set the same for all regimes. Refer to [fit\\_base.mcgf\(\)](#page-35-0) for more details of the arguments.

Note that both wls and mle are heuristic approaches when x contains observations from a subset of the discrete spatial domain, though estimation results are close to that using the full spatial domain for large sample sizes.

### Value

A list containing outputs from optimization functions of optim\_fn for each regime.

### See Also

Other functions on fitting an mcgf\_rs: [add\\_base.mcgf\\_rs\(](#page-7-0)), [add\\_lagr.mcgf\\_rs\(](#page-11-0)), [fit\\_lagr.mcgf\\_rs\(](#page-43-0)), [krige.mcgf\\_rs\(](#page-49-0)), [krige\\_new.mcgf\\_rs\(](#page-54-0))

```
data(sim2)
sim2_mcgf <- mcgf_rs(sim2$data, dists = sim2$dists, label = sim2$label)
sim2_mcgf <- add_acfs(sim2_mcgf, lag_max = 5)
sim2_mcgf <- add_ccfs(sim2_mcgf, lag_max = 5)
# Fit a regime-switching pure spatial model
fit_spatial <-
   fit_base(
```

```
sim2_mcgf,
        lag_1s = 5,
        model_ls = "spatial",
        par\_init\_ls = list(c(c = 0.00005, gamma = 0.5)),par\_fixed\_ls = list(c(nugget = 0)))
lapply(fit_spatial[1:2], function(x) x$fit)
# Fit a regime-switching pure temporal model
fit_temporal <-
    fit_base(
        sim2_mcgf,
        lag_1s = 5,
        model_ls = "temporal",
        par_init_ls = list(
            list(a = 0.8, alpha = 0.8),
            list(a = 0.1, alpha = 0.1))
    \lambdalapply(fit_temporal[1:2], function(x) x$fit)
# Fit a regime-switching separable model
fit_sep <- fit_base(
    sim2_mcgf,
   lag_l = 5,
   model_ls = "sep",
   par_init_ls = list(list(
       c = 0.00005,gamma = 0.5,
       a = 0.5,
        alpha = 0.5)),
   par\_fixed\_ls = list(c(nugget = 0))\mathcal{L}lapply(fit_sep[1:2], function(x) x$fit)
```
fit\_lagr *Fit correlation Lagrangian models*

### Description

Fit correlation Lagrangian models

# Usage

 $fit\_lagr(x, ...)$ 

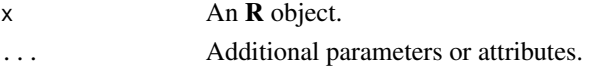

# Details

Refer to [fit\\_lagr.mcgf\(\)](#page-41-0) and [fit\\_lagr.mcgf\\_rs\(\)](#page-43-0) for more details.

### Value

A vector of estimated parameters.

<span id="page-41-0"></span>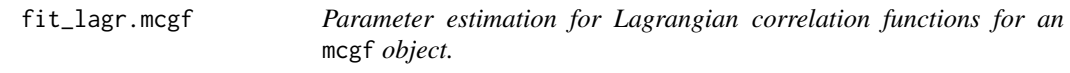

# Description

Parameter estimation for Lagrangian correlation functions for an mcgf object.

### Usage

```
## S3 method for class 'mcgf'
fit_lagr(
 x,
 model = c("lagr_tri", "lagr_askey", "lagr_exp", "none"),
 method = c("wls", "mle"),optim_fn = c("nlminb", "optim", "other"),
 par_fixed = NULL,
 par_init,
 lower = NULL,
  upper = NULL,
 other_optim_fn = NULL,
 dists_base = FALSE,
 dists_lagr = NULL,
  ...
\mathcal{L}
```
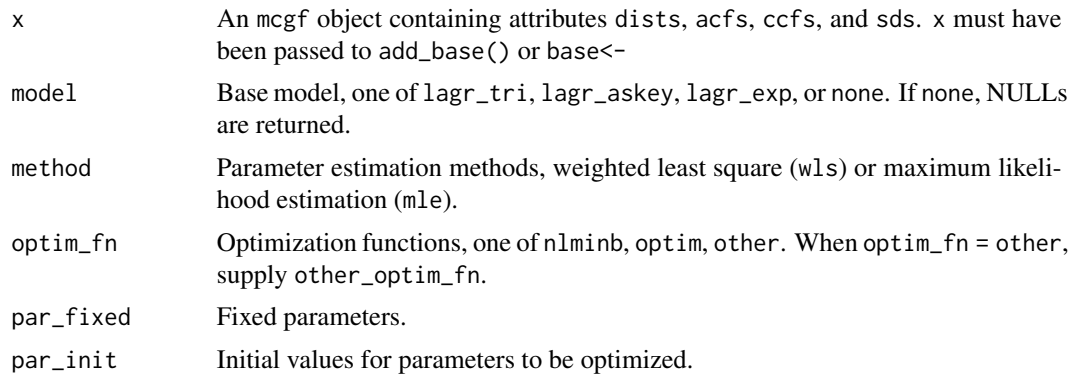

# fit\_lagr.mcgf 43

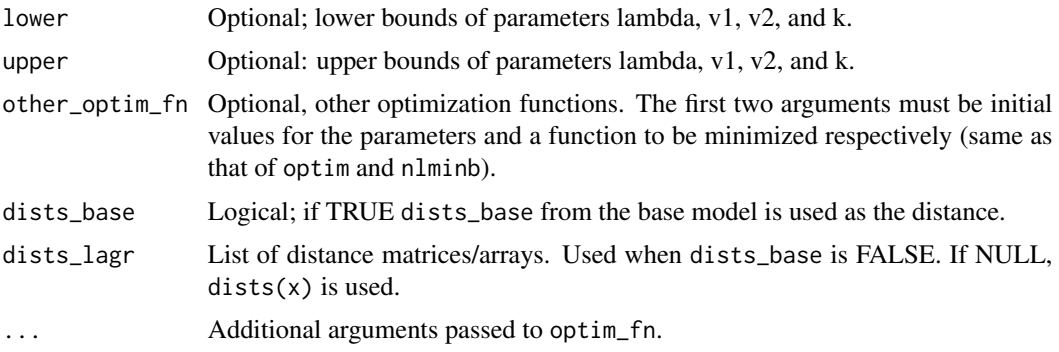

### Details

This function fits the Lagrangian models using weighted least squares and maximum likelihood estimation. The base model must be fitted first using add\_base() or base<-. Optimization functions such as nlminb and optim are supported. Other functions are also supported by setting optim\_fn = "other" and supplying other\_optim\_fn. lower and upper are lower and upper bounds of parameters in par\_init and default bounds are used if they are not specified.

Note that both wls and mle are heuristic approaches when x contains observations from a subset of the discrete spatial domain, though estimation results are close to that using the full spatial domain for large sample sizes.

Since parameters for the base model and the Lagrangian model are estimated sequentially, more accurate estimation may be obtained if the full model is fitted all at once.

### Value

A list containing outputs from optimization functions of optim\_fn.

### See Also

```
Other functions on fitting an mcgf: add_base.mcgf(), add_lagr.mcgf(), fit_base.mcgf(),
krige.mcgf(), krige_new.mcgf()
```

```
data(sim1)
sim1_mcgf <- mcgf(sim1$data, dists = sim1$dists)
sim1_mcgf <- add_acfs(sim1_mcgf, lag_max = 5)
sim1_mcgf <- add_ccfs(sim1_mcgf, lag_max = 5)
# Fit a separable model and store it to 'sim1_mcgf'
fit_sep <- fit_base(
   sim1_mcgf,
   model = "sep",lag = 5,
   par\_init = c(c = 0.001,
       gamma = 0.5,
       a = 0.3,
```

```
alpha = 0.5),
   par\_fixed = c(nugget = 0))
sim1_mcgf <- add_base(sim1_mcgf, fit_base = fit_sep)
# Fit a Lagrangian model
fit_lagr <- fit_lagr(
    sim1_mcgf,
   model = "lagr_tri",
   par\_init = c(v1 = 300, v2 = 300, lambda = 0.15),
   par\_fixed = c(k = 2))
fit_lagr$fit
```
<span id="page-43-0"></span>fit\_lagr.mcgf\_rs *Parameter estimation for Lagrangian correlation functions for an* mcgf\_rs *object.*

# Description

Parameter estimation for Lagrangian correlation functions for an mcgf\_rs object.

#### Usage

```
## S3 method for class 'mcgf_rs'
fit_lagr(
  x,
  model_ls,
 method_ls = "wls",optim_fn_ls = "nlminb",
  par_fixed_ls = list(NULL),
  par_init_ls,
  lower_ls = list(NULL),
  upper_ls = list(NULL),
  other_optim_fn_ls = list(NULL),
  dists_base_ls,
  dists_lagr_ls = list(NULL),
  rs = TRUE,...
```

```
)
```
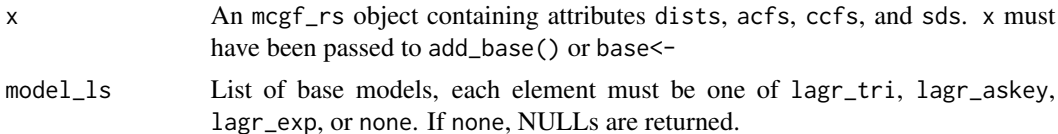

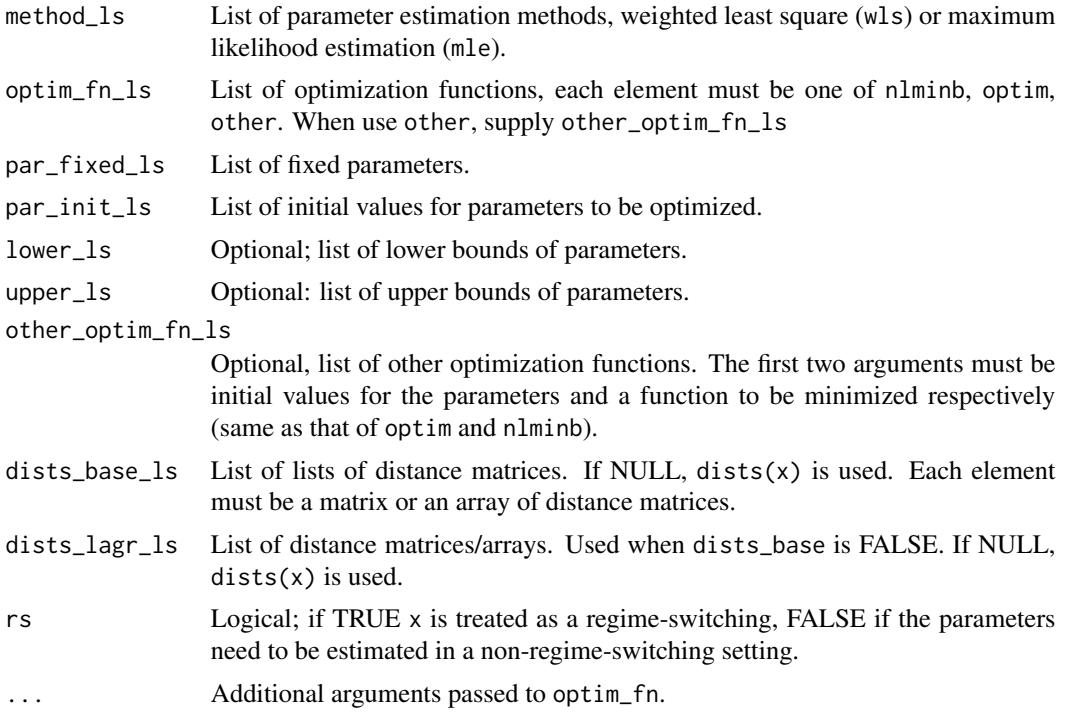

### Details

This functions is the regime-switching variant of [fit\\_lagr.mcgf\(\)](#page-41-0). Arguments are in lists. The length of arguments that end in \_ls must be 1 or the same as the number of regimes in x. If the length of an argument is 1, then it is set the same for all regimes. Refer to [fit\\_lagr.mcgf\(\)](#page-41-0) for more details of the arguments.

Note that both wls and mle are heuristic approaches when x contains observations from a subset of the discrete spatial domain, though estimation results are close to that using the full spatial domain for large sample sizes.

Since parameters for the base model and the Lagrangian model are estimated sequentially, more accurate estimation may be obtained if the full model is fitted all at once.

### Value

A list containing outputs from optimization functions of optim\_fn.

#### See Also

Other functions on fitting an mcgf\_rs: [add\\_base.mcgf\\_rs\(](#page-7-0)), [add\\_lagr.mcgf\\_rs\(](#page-11-0)), [fit\\_base.mcgf\\_rs\(](#page-38-0)), [krige.mcgf\\_rs\(](#page-49-0)), [krige\\_new.mcgf\\_rs\(](#page-54-0))

```
data(sim3)
sim3_mcgf <- mcgf_rs(sim3$data, dists = sim3$dists, label = sim3$label)
sim3_mcgf <- add_acfs(sim3_mcgf, lag_max = 5)
```

```
sim3_mcgf <- add_ccfs(sim3_mcgf, lag_max = 5)
# Fit a fully symmetric model with known variables
fit_fs <- fit_base(
   sim3_mcgf,
   lag_1s = 5,
   model_l = "fs",rs = FALSE,
   par\_init\_ls = list(list(beta = 0)),par_fixed_ls = list(list(
       nugget = 0,
       c = 0.05,
       gamma = 0.5,
       a = 0.5,
       alpha = 0.2))
)
# Set beta to 0 to fit a separable model with known variables
fit_fs[[1]]$fit$par <- 0
# Store the fitted separable model to 'sim3_mcgf'
sim3_mcgf <- add_base(sim3_mcgf, fit_base_ls = fit_fs)
# Fit a regime-switching Lagrangian model.
fit_lagr_rs <- fit_lagr(
    sim3_mcgf,
   model_ls = list("lagr_tri"),
   par_init_ls = list(
       list(v1 = -50, v2 = 50),
       list(v1 = 100, v2 = 100)),
   par\_fixed\_ls = list(list(lambda = 0.2, k = 2)))
lapply(fit_lagr_rs[1:2], function(x) x$fit)
```
is.mcgf *Check if an object is an* mcgf *object.*

### Description

Check if an object is an mcgf object.

### Usage

is.mcgf(x)

#### Arguments

x An Object.

# is.mcgf\_rs 47

# Value

Logical; TRUE if x is of the mcgf class

#### Examples

```
data(sim1)
is.mcgf(sim1)
```

```
sim1_mcgf <- mcgf(sim1$data, dists = sim1$dists)
is.mcgf(sim1_mcgf)
```
is.mcgf\_rs *Check if an object is an* mcgf\_rs *object..*

### Description

Check if an object is an mcgf\_rs object..

### Usage

```
is.mcgf_rs(x)
```
as.mcgf $(rs(x, label, roores = 1)$ 

# Arguments

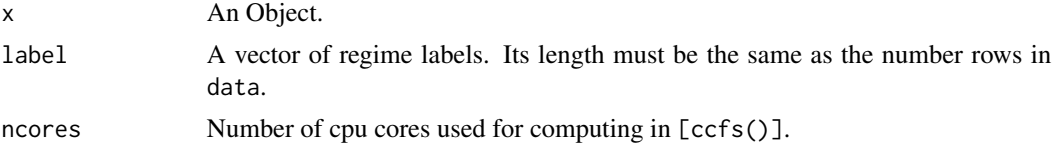

### Value

is.mcgf\_rs returns a logical valud; TRUE if x is of the mcgf\_rs class. as.mcgf\_rs coerces an mcgf object to an mcgf\_rs object by adding regime labels. Fitted base or Lagrangian models in x are kept.

```
data(sim2)
is.mcgf_rs(sim2)
sim2_mcgf <- mcgf(sim2$data, dists = sim2$dists)
is.mcgf_rs(sim2_mcgf)
sim2_mcgf <- mcgf_rs(sim2$data, dists = sim2$dists, label = sim2$label)
is.mcgf_rs(sim2_mcgf)
data(sim2)
```

```
sim2_mcgf <- mcgf(sim2$data, dists = sim2$dists)
sim2_mcgf <- as.mcgf_rs(sim2_mcgf, label = sim2$label)
```
# krige *Generic function for computing kriging forecasts*

### Description

Generic function for computing kriging forecasts

### Usage

 $k \text{rise}(x, \ldots)$ 

### Arguments

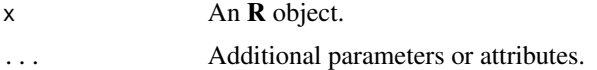

### Details

Refer to [krige.mcgf\(\)](#page-47-0) and [krige.mcgf\\_rs\(\)](#page-49-0) for more details.

### Value

Kriging results of x.

<span id="page-47-0"></span>krige.mcgf *Obtain kriging forecasts for an* mcgf *object.*

### Description

Obtain kriging forecasts for an mcgf object.

#### Usage

```
## S3 method for class 'mcgf'
krige(
 x,
 newdata = NULL,model = c("all", "base", "empirical"),
 interval = FALSE,
 level = 0.95,...
\mathcal{L}
```
# krige.mcgf 49

#### Arguments

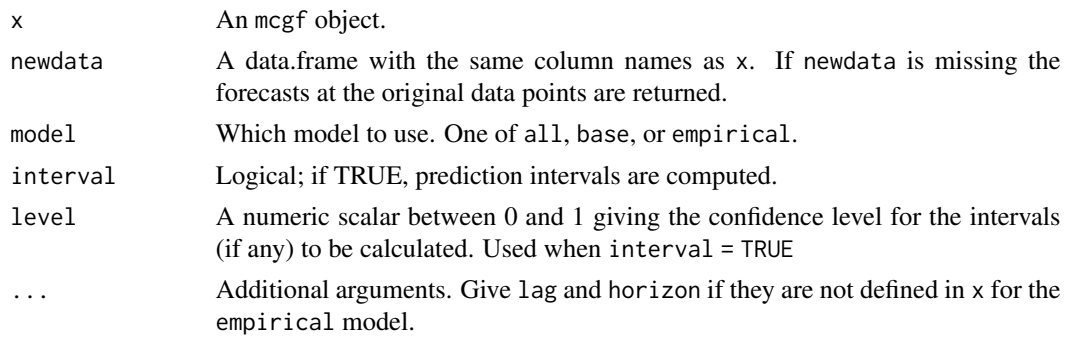

# Details

It produces simple kriging forecasts for a zero-mean mcgf. It supports kriging for the empirical model, the base model, and the all model which is the general stationary model with the base and Lagrangian model from x.

When interval = TRUE, confidence interval for each forecasts and each horizon is given. Note that it does not compute confidence regions.

### Value

A list of kriging forecasts (and prediction intervals).

# See Also

Other functions on fitting an mcgf: [add\\_base.mcgf\(](#page-5-0)), [add\\_lagr.mcgf\(](#page-10-0)), [fit\\_base.mcgf\(](#page-35-0)), [fit\\_lagr.mcgf\(](#page-41-0)), [krige\\_new.mcgf\(](#page-52-0))

```
data(sim1)
sim1_mcgf <- mcgf(sim1$data, dists = sim1$dists)
sim1_mcgf <- add_acfs(sim1_mcgf, lag_max = 5)
sim1_mcgf <- add_ccfs(sim1_mcgf, lag_max = 5)
# Fit a separable model and store it to 'sim1_mcgf'
fit_sep <- fit_base(
    sim1_mcgf,
   model = "sep",lag = 5,
   par\_init = c(c = 0.001,
        gamma = 0.5,
        a = 0.3,
        alpha = 0.5),
   par\_fixed = c(nugget = 0)\lambdasim1_mcgf <- add_base(sim1_mcgf, fit_base = fit_sep)
```

```
# Fit a Lagrangian model
fit_lagr <- fit_lagr(
   sim1_mcgf,
    model = "lagr_tri",par\_init = c(v1 = 300, v2 = 300, lambda = 0.15),
   par_fixed = c(k = 2)\lambda# Store the fitted Lagrangian model to 'sim1_mcgf'
sim1_mcgf <- add_lagr(sim1_mcgf, fit_lagr = fit_lagr)
# Calculate the simple kriging predictions and intervals
sim1_krige <- krige(sim1_mcgf, interval = TRUE)
# Calculate RMSE for each location
rmse <- sqrt(colMeans((sim1_mcgf - sim1_krige$fit)^2, na.rm = TRUE))
rmse
# Calculate MAE for each location
mae <- colMeans(abs(sim1_mcgf - sim1_krige$fit), na.rm = TRUE)
mae
# Calculate POPI for each location
popi <- colMeans(
   sim1_mcgf < sim1_krige$lower | sim1_mcgf > sim1_krige$upper,
   na.rm = TRUE
)
popi
```
<span id="page-49-0"></span>krige.mcgf\_rs *Obtain kriging forecasts for an* mcgf\_rs *object.*

### Description

Obtain kriging forecasts for an mcgf\_rs object.

#### Usage

```
## S3 method for class 'mcgf_rs'
krige(
  x,
  newdata = NULL,
  newlabel = NULL,soft = FALSE,
  prob,
 model = c("all", "base", "empirical"),
  interval = FALSE,level = 0.95,...
)
```
# krige.mcgf\_rs 51

#### **Arguments**

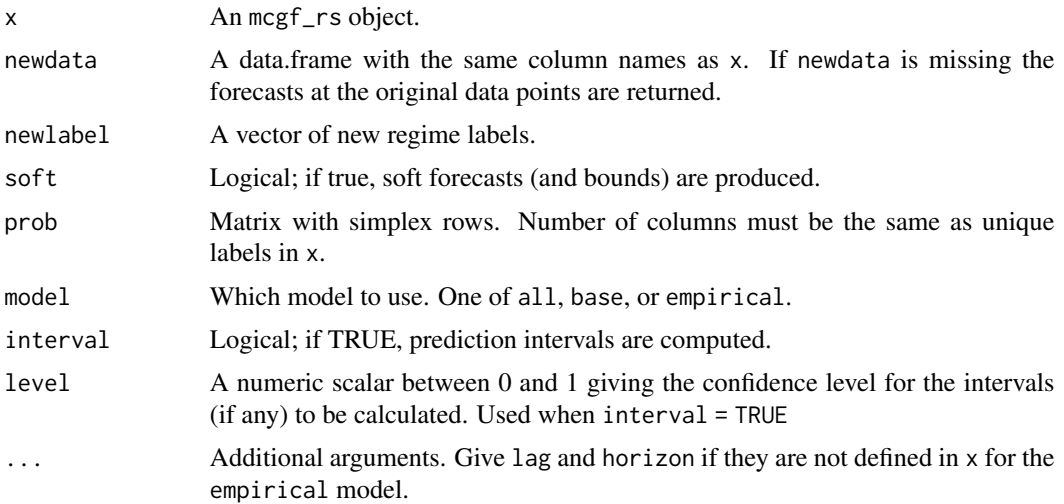

### Details

It produces simple kriging forecasts for a zero-mean mcgf. It supports kriging for the empirical model, the base model, and the all model which is the general stationary model with the base and Lagrangian model from x.

When soft = TRUE, prob will be used to compute the soft forecasts (weighted forecasts). The number of columns must match the number of unique levels in x. The column order must be the same as the order of regimes as in levels(attr(x, "label", exact = TRUE)). If not all regimes are seen in newlabel, then only relevant columns in prob are used.

When interval = TRUE, confidence interval for each forecasts and each horizon is given. Note that it does not compute confidence regions.

# Value

A list of kriging forecasts (and prediction intervals).

### See Also

Other functions on fitting an mcgf\_rs: [add\\_base.mcgf\\_rs\(](#page-7-0)), [add\\_lagr.mcgf\\_rs\(](#page-11-0)), [fit\\_base.mcgf\\_rs\(](#page-38-0)), [fit\\_lagr.mcgf\\_rs\(](#page-43-0)), [krige\\_new.mcgf\\_rs\(](#page-54-0))

```
data(sim2)
sim2_mcgf <- mcgf_rs(sim2$data, dists = sim2$dists, label = sim2$label)
sim2_mcgf <- add_acfs(sim2_mcgf, lag_max = 5)
sim2_mcgf <- add_ccfs(sim2_mcgf, lag_max = 5)
# Fit a regime-switching separable model
fit_sep <- fit_base(
   sim2_mcgf,
```

```
lag_1s = 5,
    model_ls = "sep",
    par_init_ls = list(list(
        c = 0.00005,gamma = 0.5,
        a = 0.5,
        alpha = 0.5)),
    par\_fixed\_ls = list(c(nugget = 0))\mathcal{L}# Store the fitted separable models to 'sim2_mcgf'
sim2_mcgf <- add_base(sim2_mcgf, fit_base_ls = fit_sep)
# Calculate the simple kriging predictions and intervals
sim2_krige <- krige(sim2_mcgf, model = "base", interval = TRUE)
# Calculate RMSE for each location
rmse <- sqrt(colMeans((sim2_mcgf - sim2_krige$fit)^2, na.rm = TRUE))
rmse
# Calculate MAE for each location
mae <- colMeans(abs(sim2_mcgf - sim2_krige$fit), na.rm = TRUE)
mae
# Calculate POPI for each location
popi <- colMeans(
   sim2_mcgf < sim2_krige$lower | sim2_mcgf > sim2_krige$upper,
   na.rm = TRUE
)
popi
```
krige\_new *Generic function for computing kriging forecasts for new locations*

# Description

Generic function for computing kriging forecasts for new locations

#### Usage

krige\_new(x, ...)

### Arguments

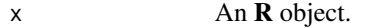

... Additional parameters or attributes.

# krige\_new.mcgf 53

# Details

Refer to [krige\\_new.mcgf\(\)](#page-52-0) and [krige\\_new.mcgf\\_rs\(\)](#page-54-0) for more details.

### Value

Kriging results of x.

<span id="page-52-0"></span>krige\_new.mcgf *Obtain kriging forecasts for new locations for an* mcgf *object.*

# Description

Obtain kriging forecasts for new locations for an mcgf object.

# Usage

```
## S3 method for class 'mcgf'
krige_new(
 x,
 newdata = NULL,
 locations_new = NULL,
 dists_new = NULL,
  newdata_new = NULL,
  sds_new = 1,
 model = c("all", "base"),interval = FALSE,
 level = 0.95,dists_new_base,
  ...
)
```
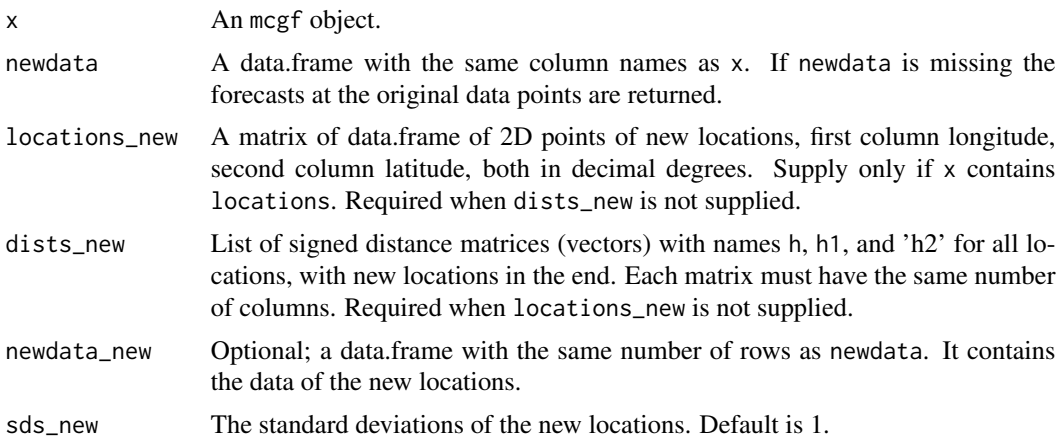

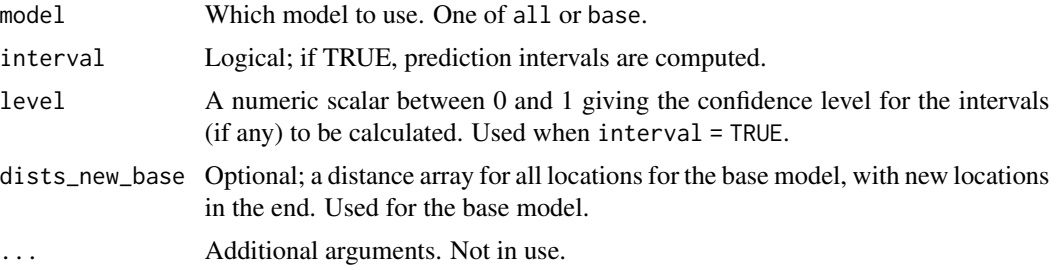

### Details

It produces simple kriging forecasts for a zero-mean mcgf for new locations given their coordinates or relative distances. It supports kriging for the base model and the all model which is the general stationary model with the base and Lagrangian model from x.

Users can either supply the coordinates via locations\_new, or a list of distance for all locations via dists\_new, with new locations at the end. dists\_new will be used to calculate the new covariance matrices. When locations\_new is used, make sure x contains the attribute locations of the coordinates of the old locations. When dists\_new is used, it should be a list of signed distance matrices of the same dimension, where each row corresponds to the relative distances between a new location and old locations in the same order as they appear in x.

If data for the new locations are available, use newdata\_new to include them and they will be used to calculate the kriging forecasts for the new locations; otherwise only data of the old locations will be used via newdata.

When interval = TRUE, confidence interval for each forecasts and each horizon is given. Note that it does not compute confidence regions.

#### Value

A list of kriging forecasts (and prediction intervals) for all locations.

#### See Also

```
Other functions on fitting an mcgf: add_base.mcgf(), add_lagr.mcgf(), fit_base.mcgf(),
fit_lagr.mcgf(), krige.mcgf()
```

```
data(sim1)
sim1_mcgf <- mcgf(sim1$data, locations = sim1$locations)
sim1_mcgf <- add_acfs(sim1_mcgf, lag_max = 5)
sim1_mcgf <- add_ccfs(sim1_mcgf, lag_max = 5)
# Fit a separable model and store it to 'sim1_mcgf'
fit_sep <- fit_base(
   sim1_mcgf,
   model = "sep",lag = 5,par\_init = c(c = 0.001,
```

```
gamma = 0.5,
        a = 0.3,
        alpha = 0.5),
    par\_fixed = c(nugget = 0))
sim1_mcgf <- add_base(sim1_mcgf, fit_base = fit_sep)
# Fit a Lagrangian model
fit_lagr <- fit_lagr(
    sim1_mcgf,
    model = "lagr_tri",
    par_init = c(v1 = 300, v2 = 300, lambda = 0.15),
    par_fixed = c(k = 2)\mathcal{L}# Store the fitted Lagrangian model to 'sim1_mcgf'
sim1_mcgf <- add_lagr(sim1_mcgf, fit_lagr = fit_lagr)
# Calculate the simple kriging predictions and intervals for all locations
locations_new < - rbind(c(-110, 55), c(-109, 54))sim1_krige <- krige_new(sim1_mcgf,
    locations_new = locations_new,
    interval = TRUE
\mathcal{L}
```
<span id="page-54-0"></span>krige\_new.mcgf\_rs *Obtain kriging forecasts for new locations for an* mcgf\_rs *object.*

### Description

Obtain kriging forecasts for new locations for an mcgf\_rs object.

### Usage

```
## S3 method for class 'mcgf_rs'
krige_new(
 x,
  newdata = NULL,locations_new = NULL,
  dists_new_ls = NULL,
  newdata_new = NULL,
  sds_new_ls = 1,
  newlabel,
  soft = FALSE,
  prob,
  dists_new_base,
  model = c("all", "base"),interval = FALSE,
```

```
level = 0.95,...
\lambda
```
### Arguments

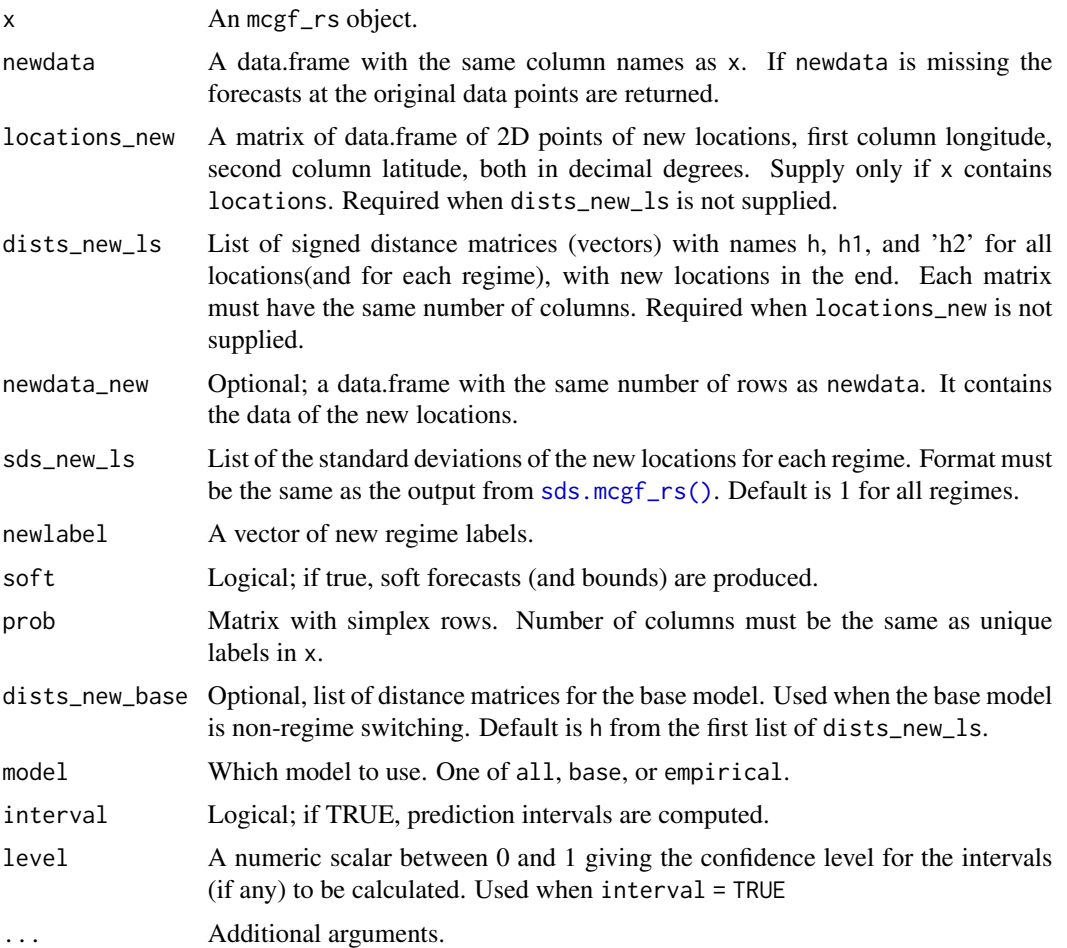

### Details

It produces simple kriging forecasts for a zero-mean mcgf for new locations given theri coordinates or relative distances. It supports kriging for the base model and the all model which is the general stationary model with the base and Lagrangian model from x.

Users can either supply the coordinates via locations\_new, or a list of distance for all locations via dists\_new\_ls, with new locations at the end. dists\_new\_ls will be used to calculate the new covariance matrices. When locations\_new is used, make sure x contains the attribute locations of the coordinates of the old locations. When dists\_new\_ls is used, it should be a list of a list of signed distance matrices of the same dimension, where each row corresponds to the relative distances between a new location and old locations in the same order as they appear in x. If only one list is provided, it will be used for all regimes.

When soft = TRUE, prob will be used to compute the soft forecasts (weighted forecasts). The number of columns must match the number of unique levels in x. The column order must be the same as the order of regimes as in levels( $attr(x, "label", exact = TRUE)$ ). If not all regimes are seen in newlabel, then only relevant columns in prob are used.

When interval = TRUE, confidence interval for each forecasts and each horizon is given. Note that it does not compute confidence regions.

# Value

A list of kriging forecasts (and prediction intervals) for all locations.

#### See Also

```
Other functions on fitting an mcgf_rs: add_base.mcgf_rs(), add_lagr.mcgf_rs(), fit_base.mcgf_rs(),
fit_lagr.mcgf_rs(), krige.mcgf_rs()
```

```
data(sim2)
sim2_mcgf <- mcgf_rs(sim2$data,
    locations = sim2$locations,
    label = sim2$label
)
sim2_mcgf <- add_acfs(sim2_mcgf, lag_max = 5)
sim2_mcgf <- add_ccfs(sim2_mcgf, lag_max = 5)
# Fit a regime-switching separable model
fit_sep <- fit_base(
    sim2_mcgf,
   lag_1s = 5,
   model_l = "sep",par_init_ls = list(list(
        c = 0.00005,
        gamma = 0.5,
        a = 0.5,
        alpha = 0.5)),
    par\_fixed\_ls = list(c(nugget = 0)))
# Store the fitted separable models to 'sim2_mcgf'
sim2_mcgf <- add_base(sim2_mcgf, fit_base_ls = fit_sep)
# Calculate the simple kriging predictions and intervals for all locations
locations_new < - \rbind(c(-110, 55), c(-109, 54))sim2_krige <- krige_new(sim2_mcgf,
   locations_new = locations_new,
    model = "base", interval = TRUE
)
```
mcgf *Create mcgf object*

### Description

Create mcgf object

### Usage

```
mcgf(data, locations, dists, time, longlat = TRUE, origin = 1L)
```
### Arguments

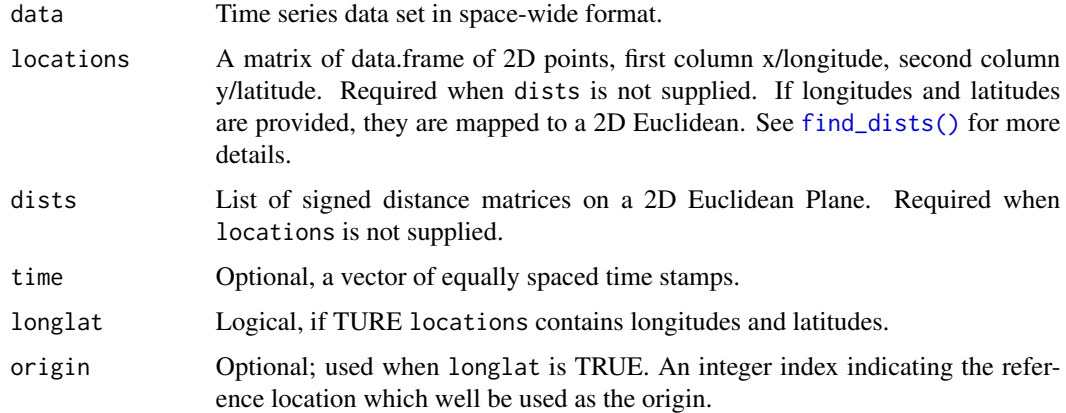

# Details

An mcgf object extends the S3 class data.frame.

For inputs, data must be in space-wide format where rows correspond to different time stamps and columns refer to spatial locations. Supply either locations or dists. locations is a matrix or data.frame of 2D points with first column x/longitude and second column y/latitude. By default it is treated as a matrix of Earth's coordinates in decimal degrees. Number of rows in locations must be the same as the number of columns of data. dists must be a list of signed distance matrices with names h1, h2, and h. If h is not given, it will be calculated as the Euclidean distance of h1 and h2. time is a vector of equally spaced time stamps. If it is not supplied then data is assumed to be temporally equally spaced.

An mcgf object extends the S3 class data.frame, all methods remain valid to the data part of the object.

#### Value

An S3 object of class mcgf. As it inherits and extends the data.frame class, all methods remain valid to the data part of the object. Additional attributes may be assigned and extracted.

#### mcgf\_rs 59

### Examples

```
data <- cbind(S1 = 1:5, S2 = 4:8, S3 = 5:9)
lon <- c(110, 120, 130)
lat \leq -c(50, 55, 60)locations <- cbind(lon, lat)
obj <- mcgf(data, locations = locations)
print(obj, "locations")
```
mcgf\_rs *Create mcgf\_rs object*

### Description

Create mcgf\_rs object

### Usage

```
mcgf_rs(data, locations, dists, label, time, longlat = TRUE, origin = 1L)
```
### Arguments

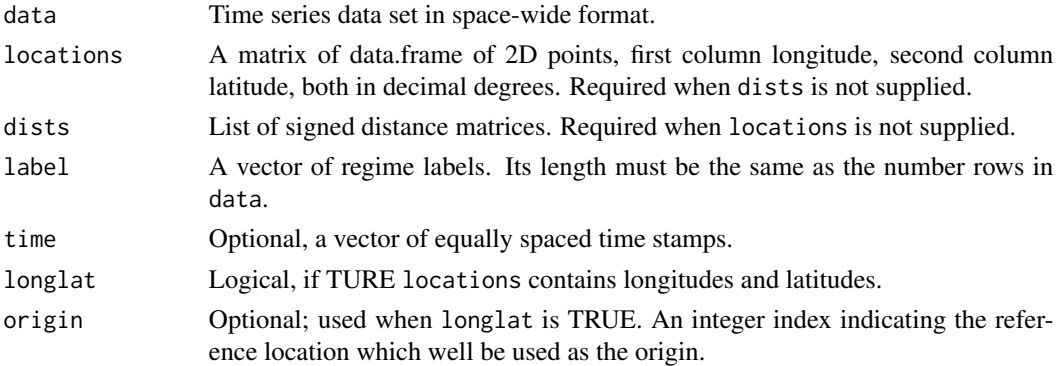

#### Details

An mcgf\_rs object extends the S3 classes mcgf and data.frame.

For inputs, data must be in space-wide format where rows correspond to different time stamps and columns refer to spatial locations. Supply either locations or dists. locations is a matrix or data.frame of 2D points with first column x/longitude and second column y/latitude. By default it is treated as a matrix of Earth's coordinates in decimal degrees. Number of rows in locations must be the same as the number of columns of data. dists must be a list of signed distance matrices with names h1, h2, and h. If h is not given, it will be calculated as the Euclidean distance of h1 and h2. time is a vector of equally spaced time stamps. If it is not supplied then data is assumed to be temporally equally spaced. label must be a vector containing regime labels, and its length must be the same as the number of rows in x.

An mcgf\_rs object extends the S3 classes mcgf and data.frame, all methods remain valid to the data part of the object.

### Value

An S3 object of class mcgf\_rs. As it inherits and extends the mcgf and then thedata.frame class, all methods remain valid to the data part of the object. Additional attributes may be assigned and extracted.

### Examples

```
data <- cbind(S1 = 1:5, S2 = 4:8, S3 = 5:9)
lon <- c(110, 120, 130)
lat <- c(50, 55, 60)
locations <- cbind(lon, lat)
label < -c(1, 1, 2, 2, 2)obj <- mcgf_rs(data, locations = locations, label = label)
print(obj, "locations")
print(obj, "label")
```
<span id="page-59-0"></span>

mcgf\_rs\_sim *Simulate regime-switching Markov chain Gaussian field*

### Description

Simulate regime-switching Markov chain Gaussian field

#### Usage

```
mcgf_rs_sim(
 N,
  label,
 base_ls,
  lagrangian_ls,
 par_base_ls,
 par_lagr_ls,
  lambda_ls,
  dists_ls,
  sd_ls,
  lag_ls,
  scale_time = 1,
  init = 0,
 mu_c_l = list(0),
 mu_pls = list(0),
  return_all = FALSE
\mathcal{L}
```
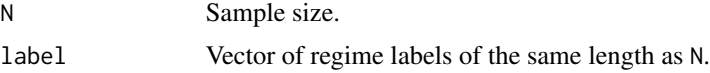

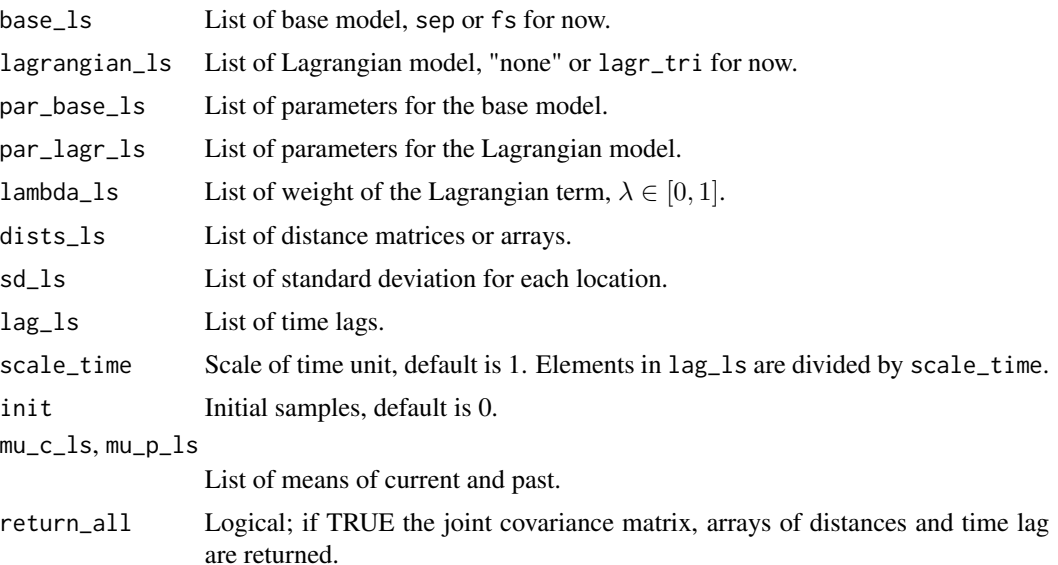

#### Value

Simulated regime-switching Markov chain Gaussian field with user-specified covariance structures. The simulation is done by kriging. The output data is in space-wide format. Each element in dists\_ls must contain h for symmetric models, and h1 and h2 for general stationary models. init can be a scalar or a vector of appropriate size. List elements in sd\_ls,  $mu_c$ \_ls, and  $mu_p$ \_ls must be vectors of appropriate sizes.

### See Also

Other simulations of Markov chain Gaussian fields: [mcgf\\_sim\(](#page-61-0))

```
par_s < - 1ist(nugget = 0.5, c = 0.01, gamma = 0.5)par_t \le list(a = 1, alpha = 0.5)
par\_base \leftarrow list(par_s = par_s, par_t = par_t)par\_{lagr} <- list(v1 = 5, v2 = 10)
h1 <- matrix(c(0, 5, -5, 0), nrow = 2)
h2 \le - matrix(c(0, 8, -8, 0), nrow = 2)
h <- sqrt(h1^2 + h2^2)
dists \leftarrow list(h = h, h1 = h1, h2 = h2)
set.seed(123)
label < - sample(1:2, 1000, replace = TRUE)X <- mcgf_rs_sim(
    N = 1000,
    label = label,
    base_ls = list("sep"),lagrangian_ls = list("none", "lagr_tri"),
    lambda_1s = list(0, 0.5),par_base_ls = list(par_base),
```

```
par_lagr_ls = list(NULL, par_lagr),
   dists_ls = list(dists, dists)
)
# plot.ts(X[, -1])
```
# <span id="page-61-0"></span>mcgf\_sim *Simulate Markov chain Gaussian field*

# Description

Simulate Markov chain Gaussian field

# Usage

```
mcgf_sim(
 N,
 base = c("sep", "fs"),
 lagrangian = c("none", "lagr_tri", "lagr_askey"),
 par_base,
 par_lagr,
  lambda,
 dists,
  sd = 1,
 lag = 1,scale_time = 1,
 horizon = 1,
  init = 0,mu_c = 0,
 mu_p = 0,
  return_all = FALSE
)
```
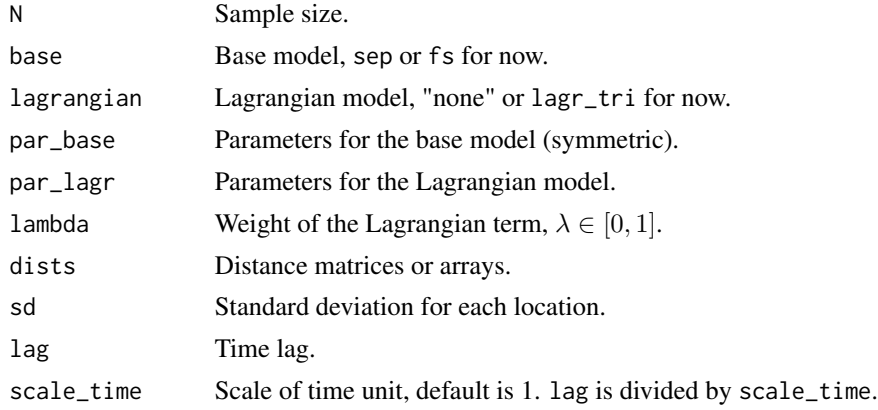

#### $\blacksquare$  model 63

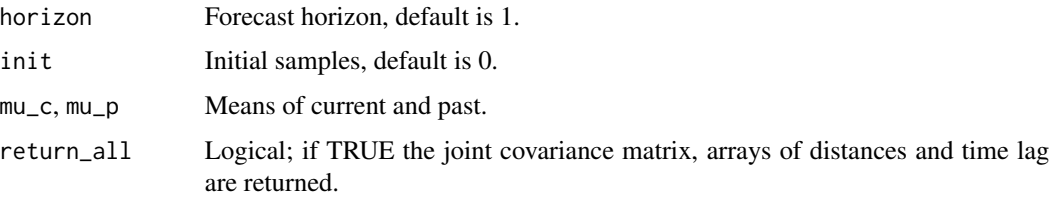

### Value

Simulated Markov chain Gaussian field with user-specified covariance structure. The simulation is done by kriging. The output data is in space-wide format. dists must contain h for symmetric models, and h1 and h2 for general stationary models. horizon controls forecasting horizon. sd, mu\_c, mu\_p, and init must be vectors of appropriate sizes.

### See Also

Other simulations of Markov chain Gaussian fields: [mcgf\\_rs\\_sim\(](#page-59-0))

### Examples

```
par_s < - list(nugget = 0.5, c = 0.01, gamma = 0.5)
par_t \leftarrow list(a = 1, alpha = 0.5)par_base <- list(par_s = par_s, par_t = par_t)
par\_{lagr} <- list(v1 = 5, v2 = 10)
h1 <- matrix(c(0, 5, -5, 0), nrow = 2)
h2 \leq - matrix(c(0, 8, -8, 0), nrow = 2)
h <- sqrt(h1^2 + h2^2)
dists \leftarrow list(h = h, h1 = h1, h2 = h2)
set.seed(123)
X \leftarrow \text{mcgf\_sim}(N = 1000, base = "sep", lagrangian = "lagr_tri", lambda = 0.5,
    par_base = par_base, par_lagr = par_lagr, dists = dists
\mathcal{L}plot.ts(X)
```
<span id="page-62-0"></span>

model *Generic function for displaying fitted models for* mcgf *objects*

### Description

Generic function for displaying fitted models for mcgf objects

#### Usage

 $model(x, \ldots)$ 

### Arguments

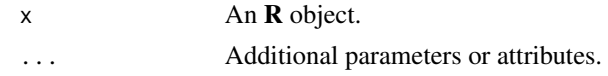

# Details

Refer to [model.mcgf\(\)](#page-63-0) and [model.mcgf\\_rs\(\)](#page-63-1) for more details.

# Value

Details of the fitted models.

# <span id="page-63-0"></span>model.mcgf *Display fitted models for an* mcgf *or* mcgf\_rs *object*

# <span id="page-63-1"></span>Description

Display fitted models for an mcgf or mcgf\_rs object

### Usage

```
## S3 method for class 'mcgf'
model(
  x,
 model = c("all", "base", "lagrangian"),
 old = FALSE,
 print_model = TRUE,
  ...
)
## S3 method for class 'mcgf_rs'
model(
  x,
 model = c("all", "base", "lagrangian"),
 old = FALSE,
 print_model = TRUE,
  ...
)
```
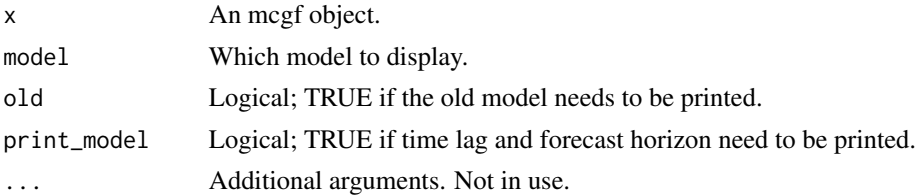

# print.mcgf 65

# Details

For mcgf and mcgf\_rs objects, [model\(\)](#page-62-0) displays the fitted models and their parameters. When old = TRUE, the old model is printed as well. Note that the old model is not used for parameter estimation or for kriging.

### Value

None (invisible NULL).

print.mcgf *Print an* mcgf *object.*

# Description

Print an mcgf object.

### Usage

## S3 method for class 'mcgf' print(x,  $attr = "Data", ...)$ 

# Arguments

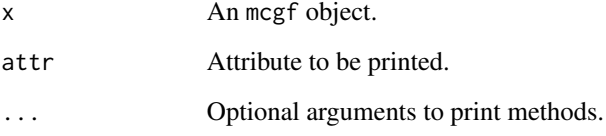

# Value

No return value, called for side effects.

```
data(sim1)
sim1_mcgf <- mcgf(sim1$data, dists = sim1$dists)
print(sim1_mcgf, "dists")
```
# Description

Generate random distance matrices

### Usage

rdists(N, names, scale = 100)

### Arguments

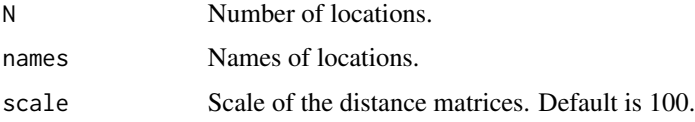

# Details

This function generates random distance matrices using rnorm. scale controls the scale of the distance matrices.

### Value

List of signed distances.

# Examples

```
set.seed(123)
rdists(3)
rdists(3, scale = 1)rdists(3, names = LETTERS[1:3])
```
<span id="page-65-0"></span>sds *Generic function for standard deviations for each column*

# Description

Generic function for standard deviations for each column

### Usage

 $sds(x, \ldots)$ 

#### $s$ ds.mcgf 67

#### **Arguments**

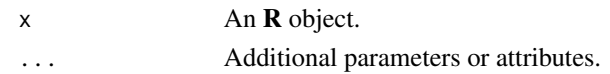

### Details

Refer to [sds.mcgf\(\)](#page-66-1) and [sds.mcgf\\_rs\(\)](#page-66-0) for more details.

# Value

A vector of standard deviations for mcgf objects, or that plus a list of regime-switching standard deviations for mcgf\_rs objects.

<span id="page-66-1"></span>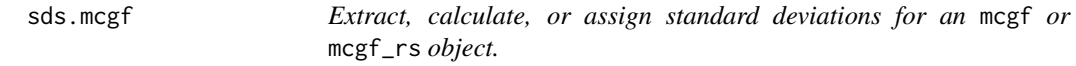

# <span id="page-66-0"></span>Description

Extract, calculate, or assign standard deviations for an mcgf or mcgf\_rs object.

#### Usage

```
## S3 method for class 'mcgf'
sds(x, \ldots)## S3 method for class 'mcgf_rs'
sds(x, replace = FALSE, \dots)
```
 $sds(x)$  <- value

#### Arguments

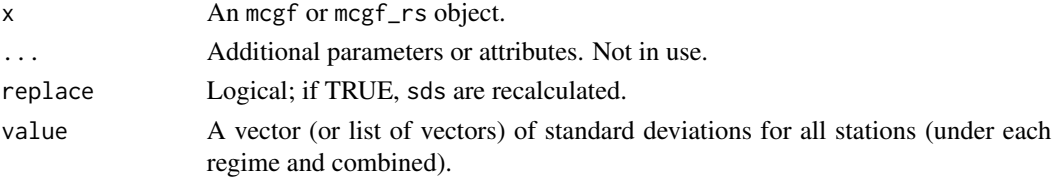

### Details

For mcgf objects, [sds\(\)](#page-65-0) extracts or computes the empirical standard deviations. The output is a vector of sds.

For mcgf\_rs objects, [sds\(\)](#page-65-0) extracts or computes the regime-switching empirical standard deviations. The output is a list of vectors of sds. Each element in the list corresponds to the sds for a regime.

[sds<-](#page-66-0) assigns sds to x. Use [add\\_ccfs\(\)](#page-13-0) to add both ccfs and sds to x.

### Value

[sds\(\)](#page-65-0) returns empirical (regime-switching) standard deviations.

### Examples

```
data(sim1)
sim1_mcgf <- mcgf(sim1$data, dists = sim1$dists)
sds(sim1_mcgf)
data(sim2)
sim2_mcgf <- mcgf_rs(sim2$data, dists = sim2$dists, label = sim2$label)
sds(sim2_mcgf)
data(sim1)
sim1_mcgf <- mcgf(sim1$data, dists = sim1$dists)
sim1_sds <- sds(sim1_mcgf)
sds(sim1_mcgf) <- sim1_sds
data(sim2)
sim2_mcgf <- mcgf_rs(sim2$data, dists = sim2$dists, label = sim2$label)
sim2_sds <- sds(sim2_mcgf)
sds(sim2_mcgf) <- sim2_sds
```
sd\_rs *Calculate standard deviation for each location under each regime.*

### Description

Calculate standard deviation for each location under each regime.

#### Usage

sd\_rs(x, label)

#### Arguments

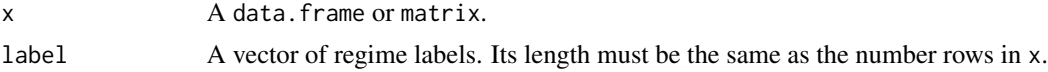

#### Value

A list of standard deviations for each regime.

```
set.seed(123)
x \le matrix(rnorm(200), nrow = 100)
label < - sample(1:2, 100, replace = TRUE)sd\_rs(x, label = factor(label))
```
<span id="page-68-0"></span>

### Description

Simulated MCGF for 10 locations.

# Usage

sim1

#### Format

sim1: a list containing a data.frame with 1000 rows and 10 columns and a list of distances

#### Details

sim1 contains a simulated MCGF for 10 locations. It is simulated with a separable base model and a triangular Lagrangian model. The true parameters for the base model are: nugget  $= 0, c =$  $0.001, \gamma = 0.5, a = 0.5, \alpha = 0.8$ , and those for the Lagrangian model are:  $v1 = 200, v2 = 0.001$  $200, k = 2, \lambda = 0.2$ 

### See Also

Other (simulated) datasets: [sim2](#page-69-0), [sim3](#page-70-0), [wind](#page-72-0)

```
# Code used to generate `sim1`
library(mcgf)
set.seed(123)
x <- stats:: rnorm(10, -110)
y <- stats::rnorm(10, 50)
locations \leq cbind(x, y)
h <- find_dists(locations, longlat = TRUE)
N < - 1000lag < - 5par_base <- list(
    par_s = list(nugget = 0, c = 0.001, gamma = 0.5),
   par_t = list(a = 0.5, alpha = 0.8))
par_lagr <- list(v1 = 200, v2 = 200, k = 2)
sim1 <- mcgf_sim(
   N = N, base = "sep", lagrangian = "lagr_tri",
   par_base = par_base, par_lagr = par_lagr, lambda = 0.2,
```

```
dists = h, lag = lag
\mathcal{L}sim1 <- sim1[-c(1:(lag + 1)), ]rownames(sim1) <- 1:nrow(sim1)
sim1 <- list(data = sim1, locations = locations, dists = h)
```
<span id="page-69-0"></span>sim2 *Simulated regime-switching Markov chain Gaussian field*

# Description

Simulated RS-MCGF for 10 locations.

#### Usage

sim2

### Format

sim2: a list containing a data.frame with 1000 rows and 10 columns, a list of distances, and a vector of regime labels.

### Details

sim2 contains a simulated RS-MCGF for 10 locations. It is simulated with a regime-switching separable base model. The true parameters for the base model are:

Regime 1 : nugget =  $0, c = 0.01, \gamma = 0.5, a = 0.5, \alpha = 0.2,$ 

Regime 2 : nugget =  $0, c = 0.04, \gamma = 0.5, a = 0.3, \alpha = 0.9$ .

#### See Also

Other (simulated) datasets: [sim1](#page-68-0), [sim3](#page-70-0), [wind](#page-72-0)

```
# Code used to generate `sim2`
```

```
library(mcgf)
set.seed(123)
x <- stats::rnorm(10, -110)
y <- stats::rnorm(10, 50)
locations \leq cbind(x, y)
h <- find_dists(locations, longlat = TRUE)
# simulate regimes
K < -2
```
 $\sin 3$  71

```
N < - 1000lag < - 5tran_mat <- matrix(rnorm(K^2, mean = 0.06 / (K - 1), sd = 0.01), nrow = K)
diag(tran_mat) <- rnorm(K, mean = 0.94, sd = 0.1)
tran_mat <- sweep(abs(tran_mat), 1, rowSums(tran_mat), `/`)
tran_mat
# [,1] [,2]
# [1,] 0.94635675 0.05364325
# [2,] 0.06973429 0.93026571
regime <- rep(NA, N)
regime[1] <- 1
for (n in 2:(N)) {
    regime[n] \leq samemath>sample(1:K, 1, prob = tran_matrix[regime[n - 1], ])}
table(regime)
# regime
# 1 2
# 567 433
# simulate RS MCGF
par_base1 <- list(
   par_s = list(nugget = 0, c = 0.001, gamma = 0.5),
   par_t = list(a = 0.5, alpha = 0.2)\lambdapar_base2 <- list(
   par_s = list(nugget = 0, c = 0.004, gamma = 0.5),
   par_t = list(a = 0.3, alpha = 0.9)\lambdasim2 <- mcgf_rs_sim(
   N = N, label = regime,
   base_ls = list("sep"), lagrangian_ls = list("none"),
   par_base_ls = list(par_base1, par_base2),
   lambda_1s = list(0.1, 0.3),
    lag_l = list(lag, lag),dists_ls = list(h, h)\lambdasim2 < sim2[-c(1:(lag + 1)), ]rownames(sim2) <- 1:nrow(sim2)
sim2 \leftarrow list(
    data = sim2[, -1], locations = locations, dists = h,
    label = sim2[, 1]\mathcal{L}
```
### Description

Simulated RS-MCGF for 20 locations.

#### Usage

sim3

# Format

sim3: a list containing a data.frame with 5000 rows and 20 columns and a list of locations.

### Details

sim3 contains a simulated RS-MCGF for 20 locations. It is simulated with the same base model and a regime-switching Lagrangian model. The true parameters for the base model are: nugget  $=$  $0, c = 0.05, \gamma = 0.5, a = 0.5, \alpha = 0.2$ , and the true parameters for the Lagrangian model are

> Regime  $1 : \lambda = 0.2, v_1 = -100, v_2 = 100, k = 2$ , Regime  $1 : \lambda = 0.2, v_1 = 200, v_2 = 200, k = 2$ .

For parameter estimation, the base model is assumed known and is used to estimate the regimeswitching prevailing winds.

#### See Also

Other (simulated) datasets: [sim1](#page-68-0), [sim2](#page-69-0), [wind](#page-72-0)

#### Examples

```
# Code used to generate `sim3`
library(mcgf)
set.seed(123)
x <- stats::rnorm(10, -110)
y <- stats::rnorm(10, 50)
locations \leq cbind(x, y)
h <- find_dists(locations, longlat = TRUE)
# simulate regimes
K < -2N < - 1000lag \leftarrow 5tran_mat <- matrix(rnorm(K^2, mean = 0.06 / (K - 1), sd = 0.01), nrow = K)
diag(tran_mat) <- r_{\text{norm}}(K, \text{mean} = 0.94, \text{sd} = 0.1)tran_mat <- sweep(abs(tran_mat), 1, rowSums(tran_mat), `/`)
tran_mat
\# [,1] [,2]
# [1,] 0.94635675 0.05364325
# [2,] 0.06973429 0.93026571
```
 $72$  sim3
## <span id="page-72-0"></span>wind  $\hspace{1.5cm}$  73

```
regime <- rep(NA, N)
regime[1] <- 1
for (n in 2:(N)) {
    regime[n] \leq samemath>sample(1:K, 1, prob = tran_matrix[regime[n - 1], ])}
table(regime)
# regime
# 1 2
# 567 433
# simulate RS MCGF
par_base <- list(
    par_s = list(nugget = 0, c = 0.05, gamma = 0.5),par_t = list(a = 0.5, alpha = 0.2)\mathcal{L}par_lagr1 <- list(v1 = -100, v2 = 100, k = 2)
par_lagr2 <- list(v1 = 200, v2 = 200, k = 2)
sim3 <- mcgf_rs_sim(
    N = N, label = regime,
    base_ls = list("sep"), lagrangian_ls = list("lagr_tri"),
    par_base_ls = list(par_base),
    par_lagr_ls = list(par_lagr1, par_lagr2),
    lambda_1s = list(0.2, 0.2),
    lag_ls = list(lag, lag),dists_ls = list(h, h)
)
sim3 < -sim3[-c(1:(lag + 1)), ]rownames(sim3) <- 1:nrow(sim3)
sim3 \leftarrow list(
    data = sim3[, -1], locations = locations, dists = h,
    label = sim3[, 1])
```
wind *Ireland wind data, 1961-1978*

## Description

Daily average wind speeds for 1961-1978 at 11 synoptic meteorological stations in the Republic of Ireland (Haslett and raftery 1989). Wind speeds are in m/s. De-trended data sets are also provided.

# Usage

wind

#### <span id="page-73-0"></span>Details

The data were obtained from the gstat package, and were modified so that the first column is the time stamps. Locations of the 11 stations are given in wind\_loc. wind\_train and wind\_test contain de-trended and square-root transformed train (1961-1970) and test (1971-1978) data sets. See Gneiting et al. (2006) for de-trending details. wind\_trend contains the estimated annual trend and station-wise mean from the training dataset.

# References

Haslett, J. and Raftery, A. E. (1989). Space-time Modelling with Long-memory Dependence: Assessing Ireland's Wind Power Resource (with Discussion). Applied Statistics 38, 1-50.

Gneiting, T., Genton, M., & Guttorp, P. (2006). Geostatistical Space-Time Models, Stationarity, Separability, and Full Symmetry. In C&H/CRC Monographs on Statistics & Applied Probability (pp. 151–175). Chapman and Hall/CRC.

# See Also

Other (simulated) datasets: [sim1](#page-68-0), [sim2](#page-69-0), [sim3](#page-70-0)

# **Index**

```
∗ (simulated) datasets
    sim1, 69
    sim2, 70
    sim3, 72
    wind, 73
∗ correlation functions
    cor_cauchy, 19
    cor_exp, 21
    cor_fs, 22
    cor_lagr_askey, 23
    cor_lagr_exp, 24
    cor_lagr_tri, 25
    cor_sep, 26
    cor_stat, 28
    cor_stat_rs, 30
∗ datasets
    sim1, 69
    sim2, 70
    sim3, 72
    wind, 73
∗ functions on fitting a mcgf_rs
    model.mcgf, 64
∗ functions on fitting a mcgf
    model.mcgf, 64
∗ functions on fitting an mcgf_rs
    add_base.mcgf_rs, 8
    add_lagr.mcgf_rs, 12
    fit_base.mcgf_rs, 39
    fit_lagr.mcgf_rs, 44
    krige.mcgf_rs, 50
    krige_new.mcgf_rs, 55
∗ functions on fitting an mcgf
    add_base.mcgf, 6
    add_lagr.mcgf, 11
    fit_base.mcgf, 36
    fit_lagr.mcgf, 42
    krige.mcgf, 48
    krige_new.mcgf, 53
∗ functions related to acfs and ccfs
```
ccfs.mcgf, [14](#page-13-0) ∗ functions related to calculating acfs and ccfs acfs.mcgf, [4](#page-3-0) ∗ functions related to the class dists, [32](#page-31-0) ∗ simulations of Markov chain Gaussian fields mcgf\_rs\_sim, [60](#page-59-0) mcgf\_sim, [62](#page-61-0) .find\_dists(), *[34](#page-33-0)* .find\_dists\_new(), *[35](#page-34-0)* 'dists<-' *(*dists.mcgf*)*, [32](#page-31-0) acf\_rs, [5](#page-4-0) acfs, [3](#page-2-0) acfs(), *[4](#page-3-0)* acfs.mcgf, [4](#page-3-0) acfs.mcgf(), *[3](#page-2-0)* acfs.mcgf\_rs *(*acfs.mcgf*)*, [4](#page-3-0) acfs.mcgf\_rs(), *[3](#page-2-0)* acfs<- *(*acfs.mcgf*)*, [4](#page-3-0) add\_acfs *(*acfs.mcgf*)*, [4](#page-3-0) add\_acfs(), *[4](#page-3-0)* add\_base, [6](#page-5-0) add\_base(), *[7](#page-6-0)*, *[9](#page-8-0)*, *[12](#page-11-0)* add\_base.mcgf, [6,](#page-5-0) *[11](#page-10-0)*, *[38](#page-37-0)*, *[43](#page-42-0)*, *[49](#page-48-0)*, *[54](#page-53-0)* add\_base.mcgf(), *[6,](#page-5-0) [7](#page-6-0)*, *[9](#page-8-0)* add\_base.mcgf\_rs, [8,](#page-7-0) *[12](#page-11-0)*, *[40](#page-39-0)*, *[45](#page-44-0)*, *[51](#page-50-0)*, *[57](#page-56-0)* add\_base.mcgf\_rs(), *[6,](#page-5-0) [7](#page-6-0)*, *[9](#page-8-0)* add\_ccfs *(*ccfs.mcgf*)*, [14](#page-13-0) add\_ccfs(), *[15](#page-14-0)*, *[67](#page-66-0)* add\_lagr, [10](#page-9-0) add\_lagr.mcgf, *[7](#page-6-0)*, [11,](#page-10-0) *[38](#page-37-0)*, *[43](#page-42-0)*, *[49](#page-48-0)*, *[54](#page-53-0)* add\_lagr.mcgf(), *[10](#page-9-0)*, *[12](#page-11-0)* add\_lagr.mcgf\_rs, *[9](#page-8-0)*, [12,](#page-11-0) *[40](#page-39-0)*, *[45](#page-44-0)*, *[51](#page-50-0)*, *[57](#page-56-0)* add\_lagr.mcgf\_rs(), *[10](#page-9-0)*, *[12](#page-11-0)* as.mcgf\_rs *(*is.mcgf\_rs*)*, [47](#page-46-0)

base<- *(*add\_base.mcgf*)*, [6](#page-5-0)

```
ccf_rs, 15
ccfs, 13
ccfs(), 15
ccfs.mcgf, 14
ccfs.mcgf(), 14
ccfs.mcgf_rs (ccfs.mcgf), 14
ccfs.mcgf_rs(), 14
ccfs<- (ccfs.mcgf), 14
ccov, 16
ccov.mcgf, 17
ccov.mcgf(), 16
ccov.mcgf_rs, 18
ccov.mcgf_rs(), 16
cor2cov, 19
cor2cov_ar (cor2cov), 19
cor_cauchy, 19, 21, 22, 24–27, 29, 31
cor_exp, 20, 21, 22, 24–27, 29, 31
cor_fs, 20, 21, 22, 24–27, 29, 31
cor_lagr_askey, 20–22, 23, 25–27, 29, 31
cor_lagr_exp, 20–22, 24, 24, 26, 27, 29, 31
cor_lagr_tri, 20–22, 24, 25, 25, 27, 29, 31
cor_sep, 20–22, 24–26, 26, 29, 31
cor_stat, 20–22, 24–27, 28, 30, 31
cor_stat_rs, 20–22, 24–27, 29, 30
dists, 32
dists(), 32
dists.mcgf, 32
dists<- (dists.mcgf), 32
find_dists, 33
find_dists(), 58
find_dists_new, 34
fit_base, 36
fit_base(), 6–9
fit_base.mcgf, 7, 11, 36, 43, 49, 54
fit_base.mcgf(), 36, 40
fit_base.mcgf_rs, 9, 12, 39, 45, 51, 57
fit_base.mcgf_rs(), 36
fit_lagr, 41
fit_lagr(), 11, 12
fit_lagr.mcgf, 7, 11, 38, 42, 49, 54
fit_lagr.mcgf(), 42, 45
fit_lagr.mcgf_rs, 9, 12, 40, 44, 51, 57
fit_lagr.mcgf_rs(), 42
```
is.mcgf, [46](#page-45-0) is.mcgf\_rs, [47](#page-46-0)

krige, [48](#page-47-0)

```
krige.mcgf, 7, 11, 38, 43, 48, 54
krige.mcgf(), 48
krige.mcgf_rs, 9, 12, 40, 45, 50, 57
krige.mcgf_rs(), 48
krige_new, 52
krige_new.mcgf, 7, 11, 38, 43, 49, 53
krige_new.mcgf(), 53
krige_new.mcgf_rs, 9, 12, 40, 45, 51, 55
krige_new.mcgf_rs(), 53
lagr<- (add_lagr.mcgf), 11
mcgf, 58
mcgf_rs, 59
mcgf_rs_sim, 60, 63
mcgf_sim, 61, 62
model, 63
model(), 65
model.mcgf, 64
model.mcgf(), 64
model.mcgf_rs (model.mcgf), 64
model.mcgf_rs(), 64
print.mcgf, 65
```
rdists, [66](#page-65-0)

```
sd_rs, 68
sds, 66
sds(), 67, 68
sds.mcgf, 67
sds.mcgf(), 67
sds.mcgf_rs (sds.mcgf), 67
sds.mcgf_rs(), 56, 67
sds<- (sds.mcgf), 67
sim1, 69, 70, 72, 74
sim2, 69, 70, 72, 74
sim3, 69, 70, 71, 74
```

```
wind, 69, 70, 72, 73
```